# **Datastore tables**

Status: 2.24.3

# **General Notes**

- Constraints not strictly required for correct database operation are omitted in the physical database, for example NOT NULL's. Such constraints are enforced by the application code.
- The BPS datastores are not designed for safe write by any non-BPS application or tool. While reading the BPS datastores is safe, writing is only allowed through the BPS applications and scripts. **Any other write access voids the warranty and support conditions.**
- Tables starting with t\_geko\_ and t\_tako\_ are interface tables for the GEKO and TAKO robots do not belong to the BPS core.
- Tables starting with ct\_ are custom tables and do not belong to the BPS core. Ask your system integrator for documentation of such tables.

# **Reference**

### <span id="page-0-1"></span>**t\_actors**

List of currently active (checked in) users.

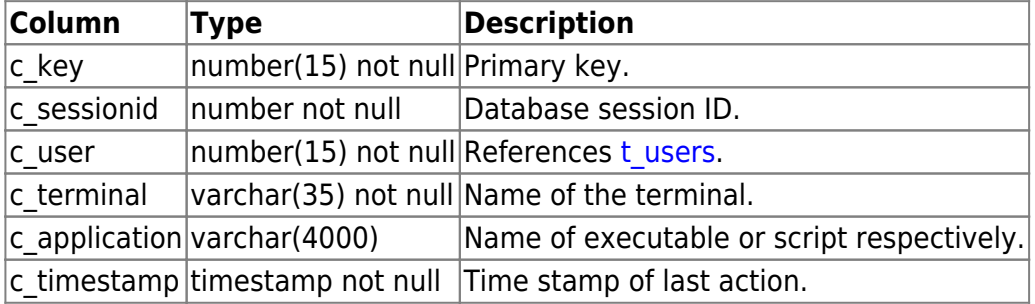

# **t\_allergens**

Allergen names to be emphasized on packing labels.

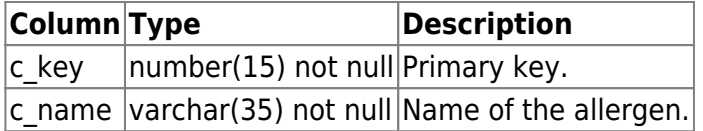

### <span id="page-0-0"></span>**t\_artattributes**

Available article attributes.

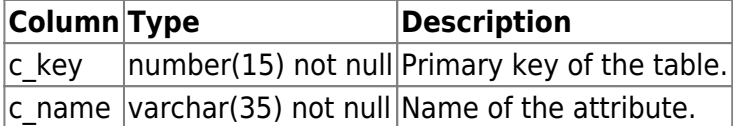

### <span id="page-1-0"></span>**t\_artfields**

List of defined article fields.

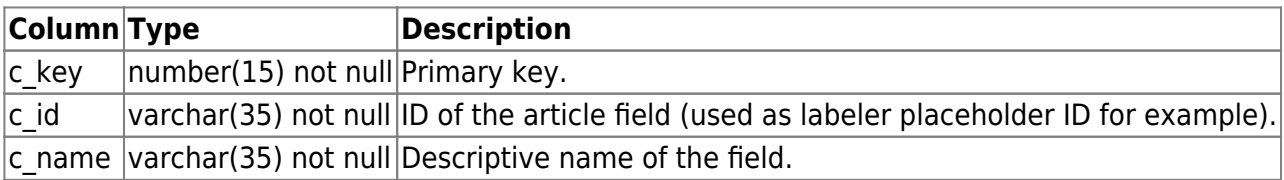

#### **t\_articleattributes**

Attributes assigned to distinct articles.

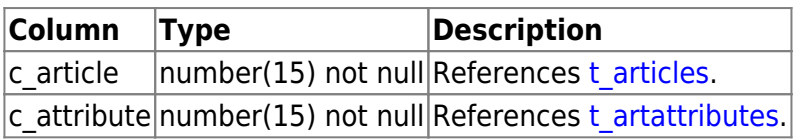

# **t\_articlebarcodes**

Bar codes belonging to the articles.

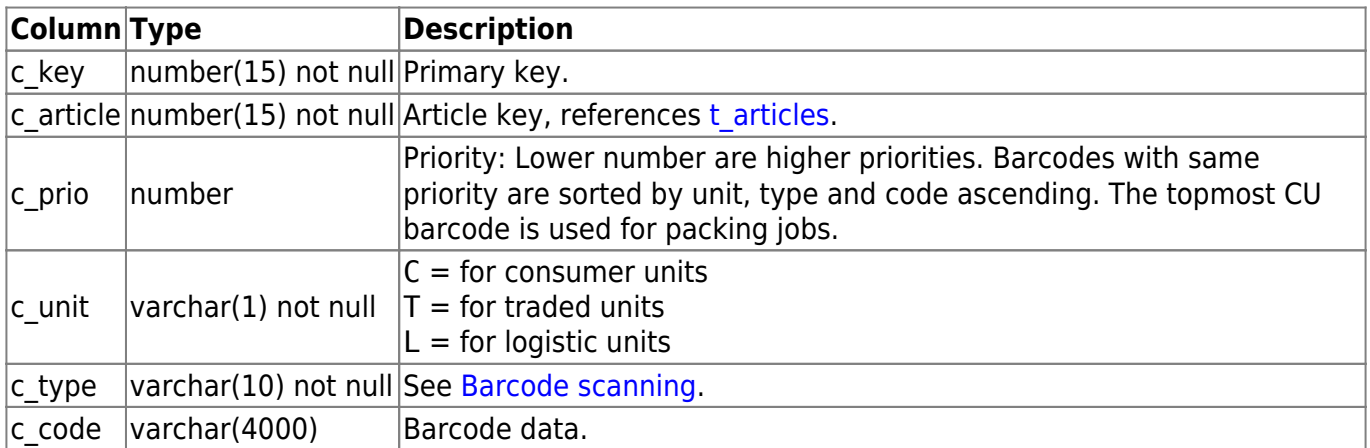

### <span id="page-1-1"></span>**t\_articleclasses**

Article classification tree structure.

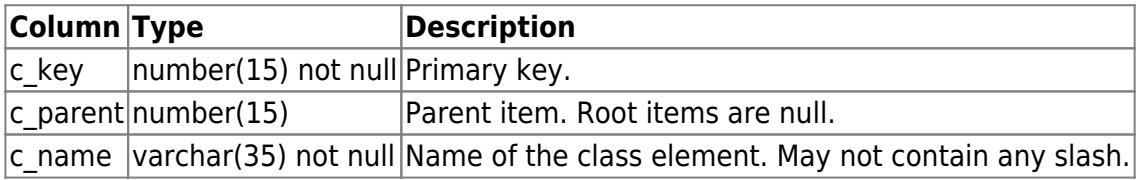

# **t\_articlefields**

Field data of articles.

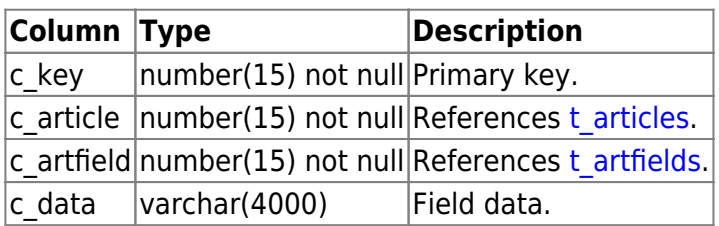

### **t\_articlelabels**

Labeler settings assigned to distinct articles for regular price.

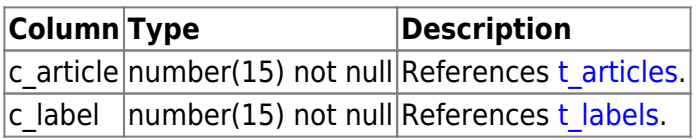

### **t\_articleilabels**

Labeler settings assigned to distinct articles for introduction price.

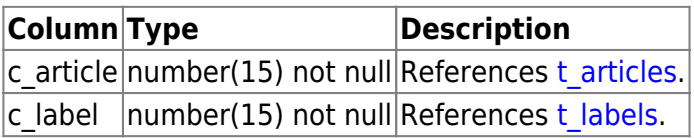

# **t\_articleparts**

Article parts of a compound article.

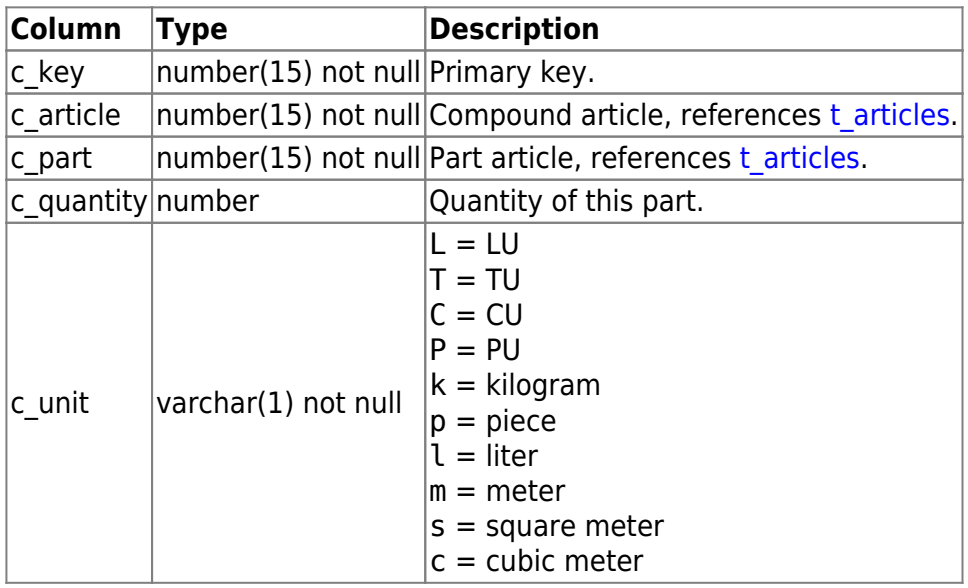

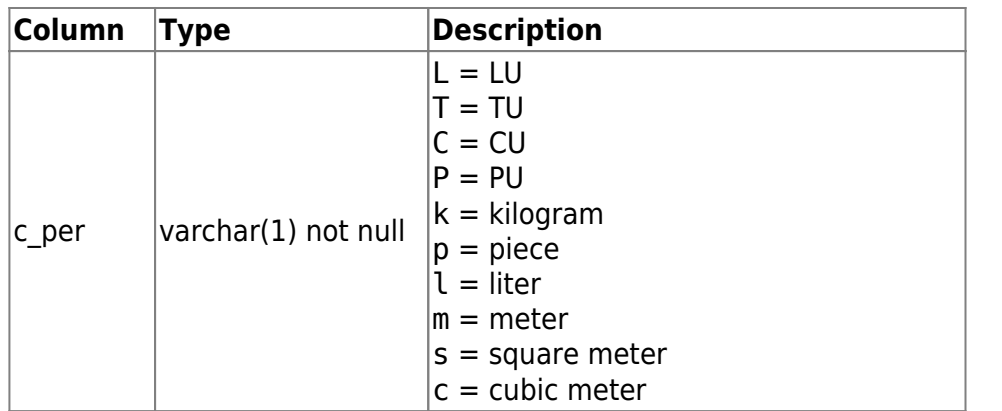

# **t\_articlepictures**

Pictures of the articles.

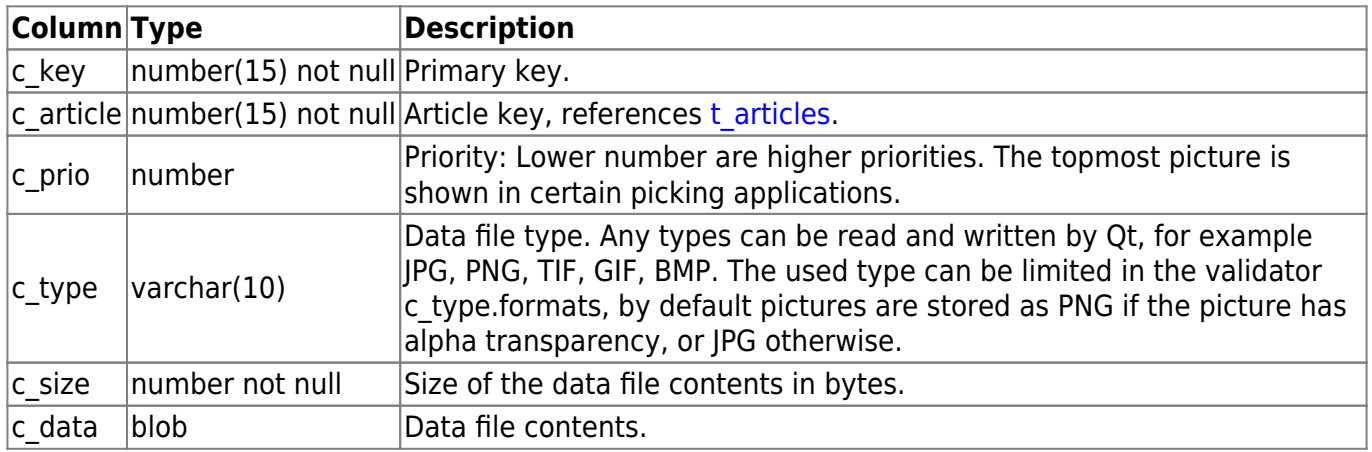

# **t\_articleplabels**

Labeler settings assigned to distinct articles for promotions.

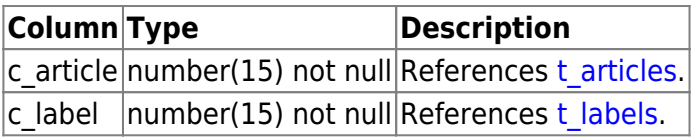

### **t\_articleprices**

Price history of an article.

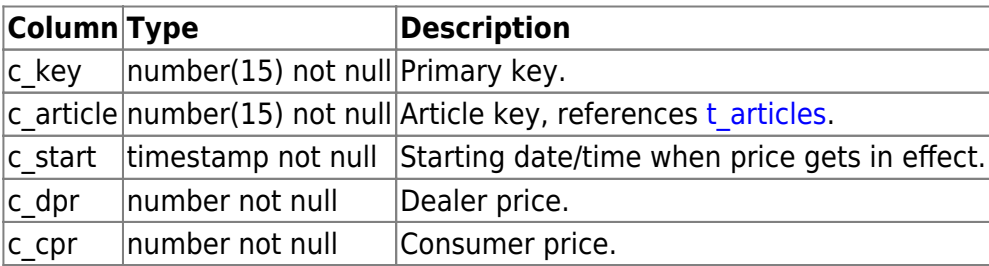

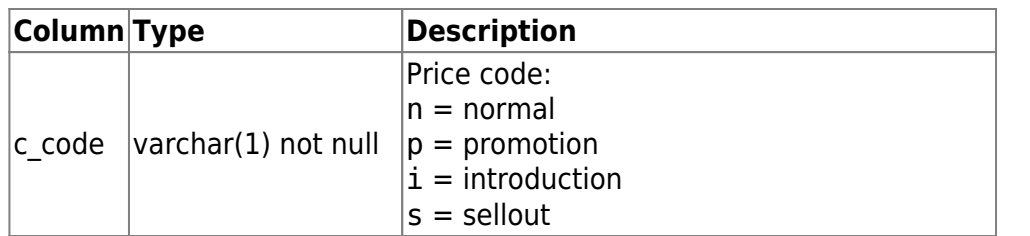

# **t\_articleresources**

Resources assigned to articles.

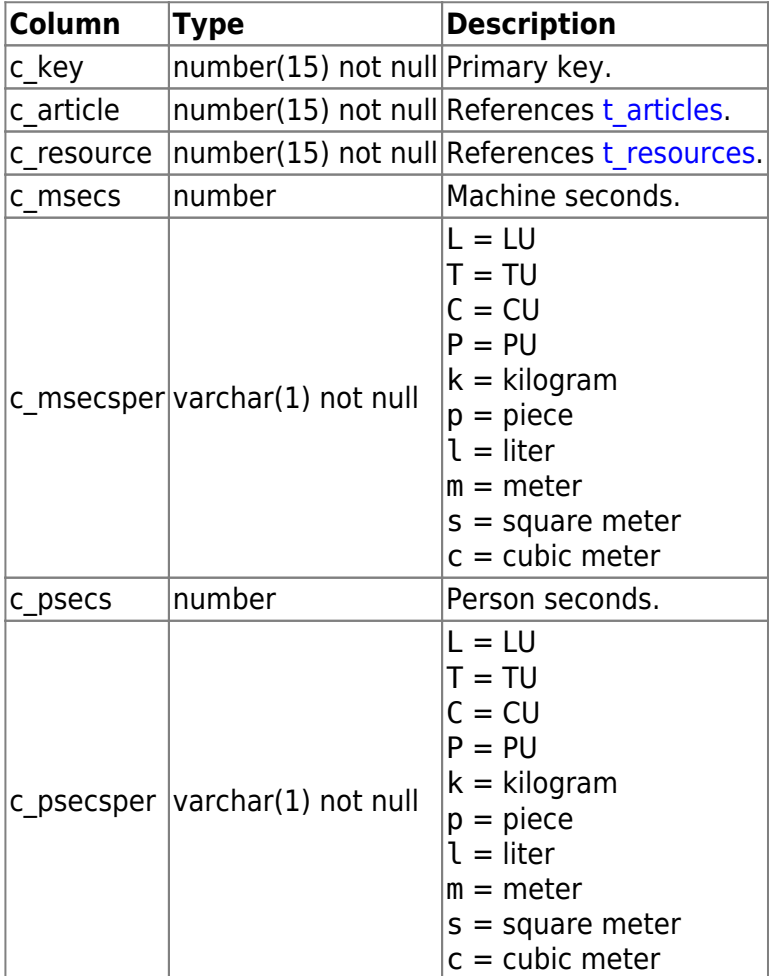

# <span id="page-4-0"></span>**t\_articles**

Articles list. Articles are organized in a tree structure, where columns with NULL value inherit the parents value.

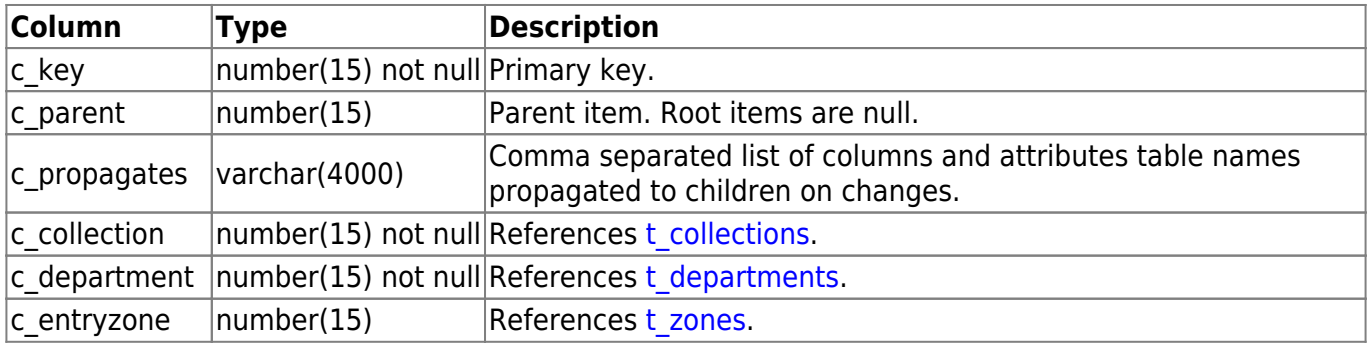

BPS WIKI - https://bps.ibk-software.com/

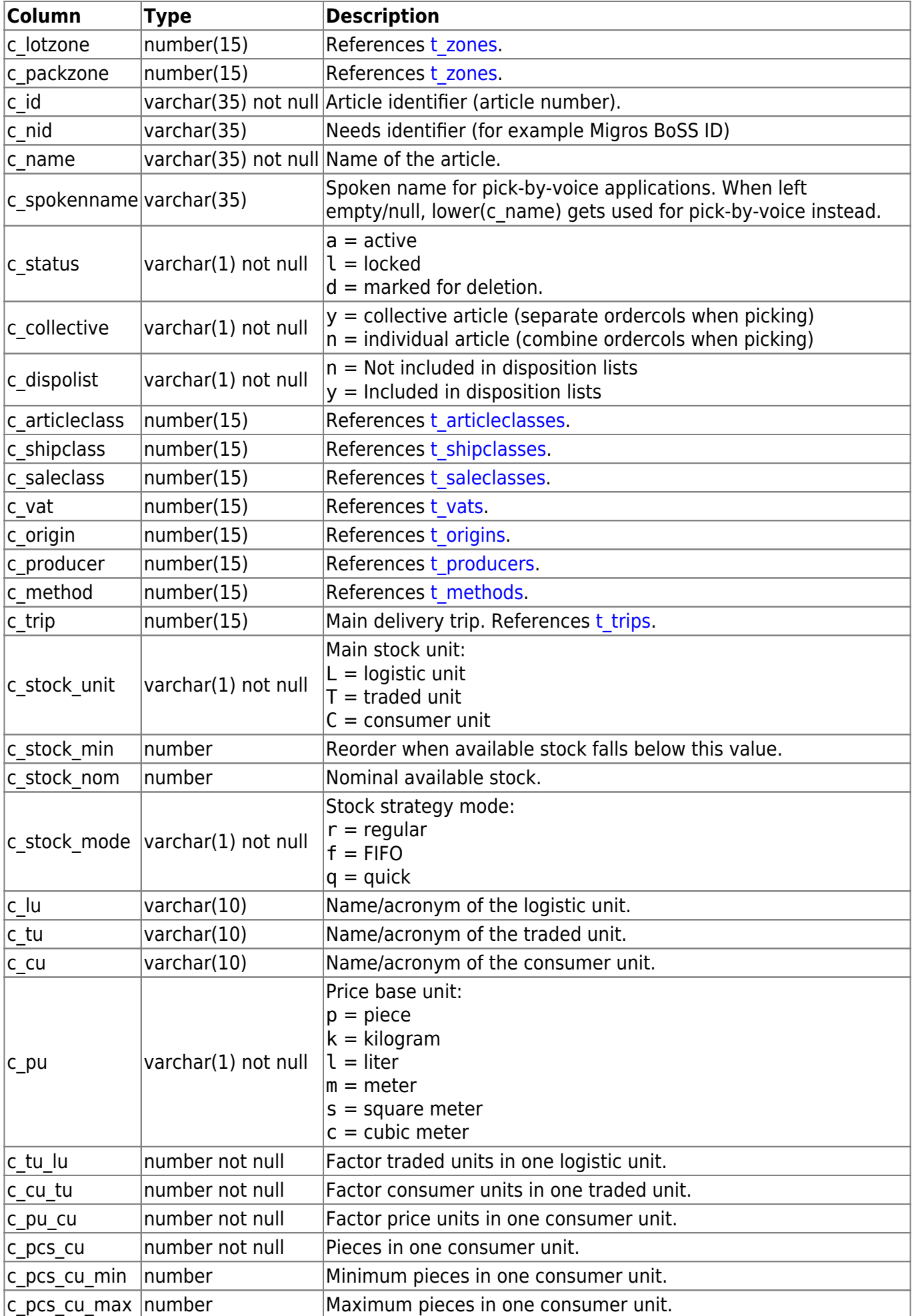

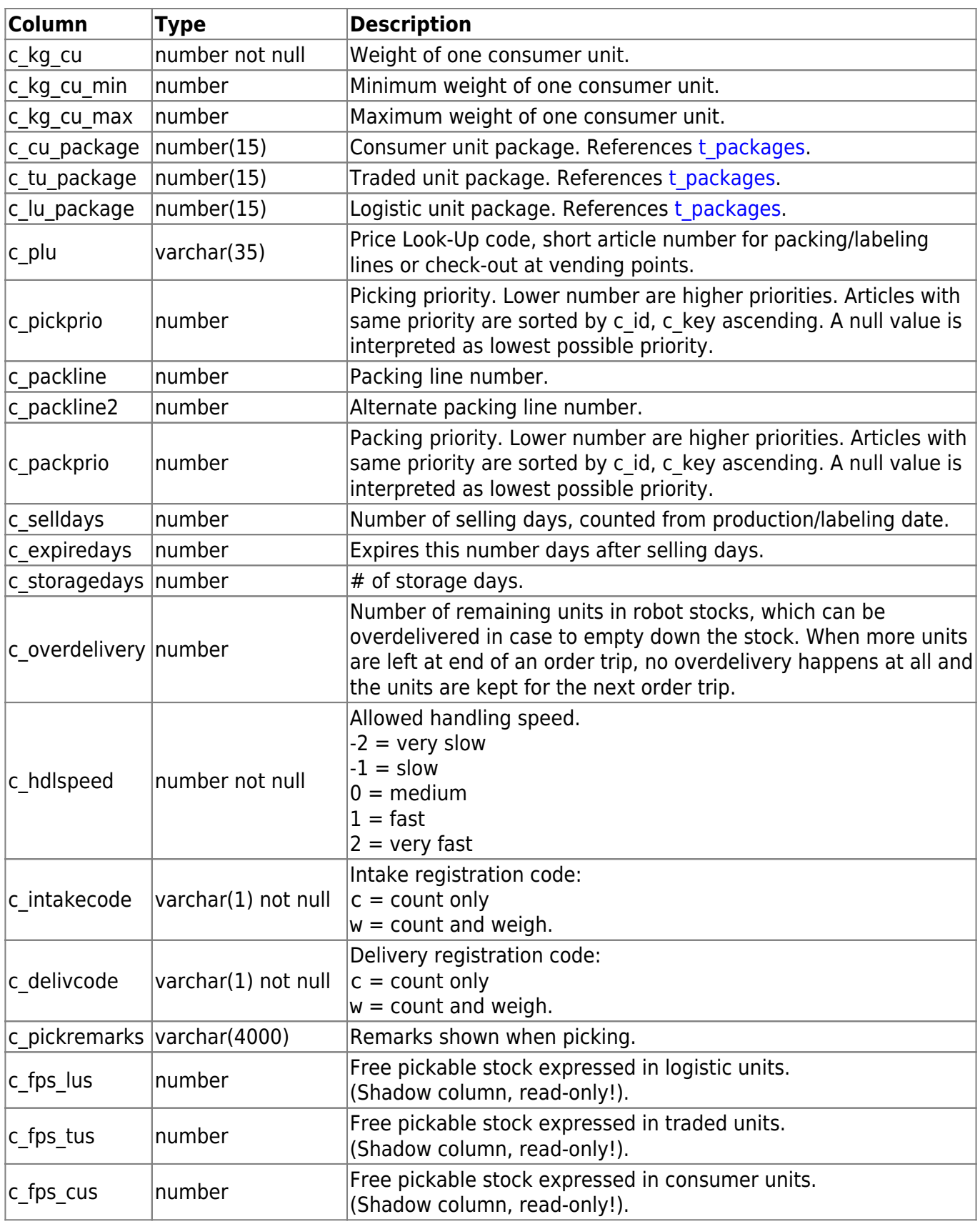

# **t\_articleslabels**

Labeler settings assigned to distinct articles for sellout price.

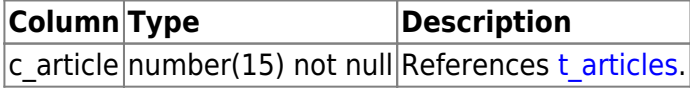

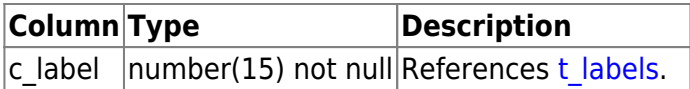

# **t\_articletexts**

Texts belonging to the articles, for consumer and buyer receipts or for goods labeling.

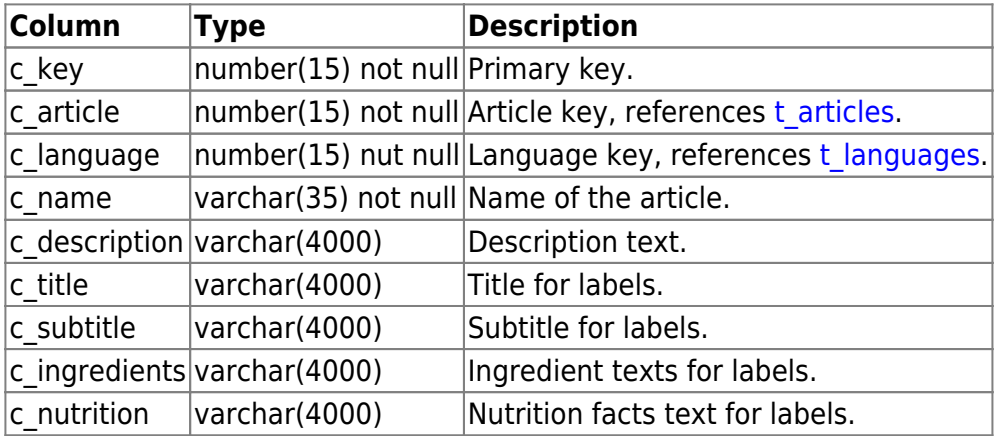

### <span id="page-7-2"></span>**t\_audits**

Master audit table, holding audit entries for all tables serialized in sequence through the audit key.

For most cases it is more convenient to use the  $va$ <sup>\*</sup> views, where the audit records are joined to this table.

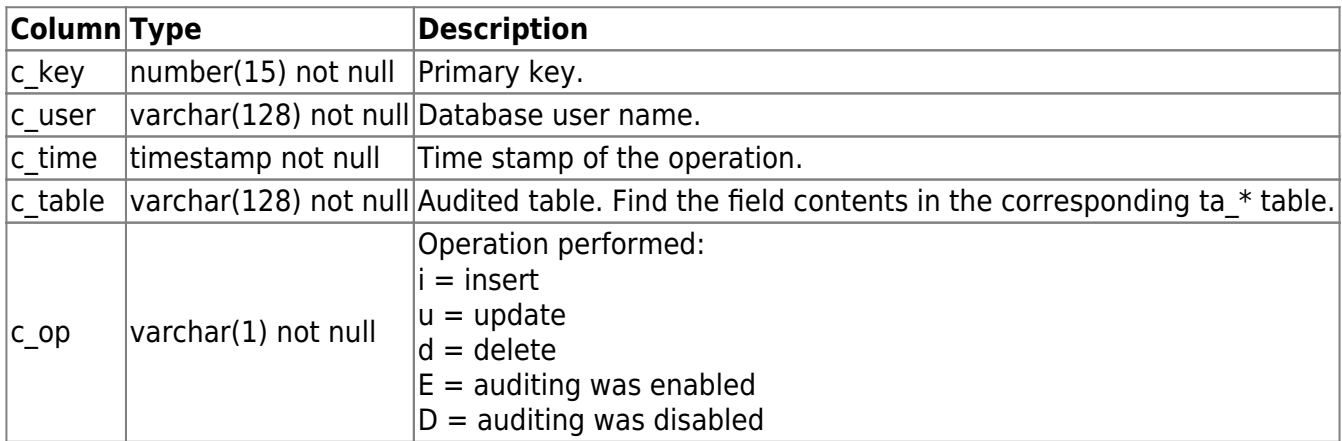

### <span id="page-7-0"></span>**t\_collections**

Master table for collections of articles.

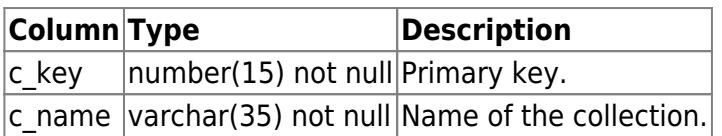

### <span id="page-7-1"></span>**t\_countries**

Countries used by the application.

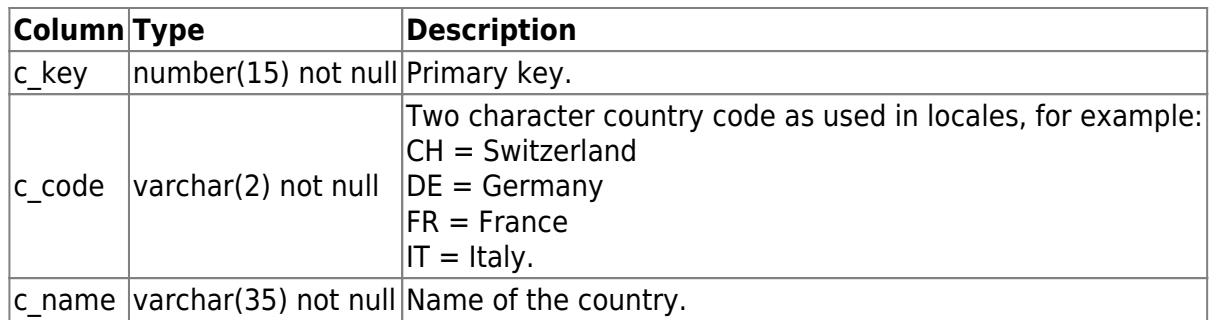

#### **t\_departmentgroups**

Assignment of departments to groups.

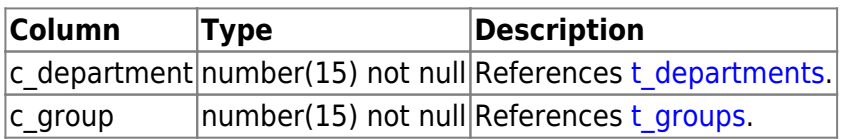

#### <span id="page-8-0"></span>**t\_departments**

Departments in the current datastore.

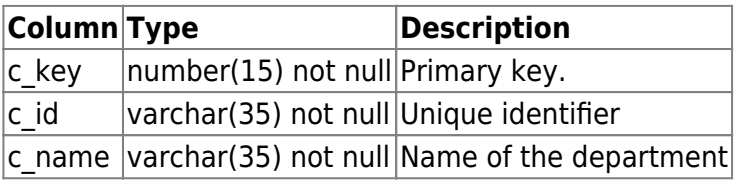

#### **t\_distkeys**

List of distribution keys, used in proration application.

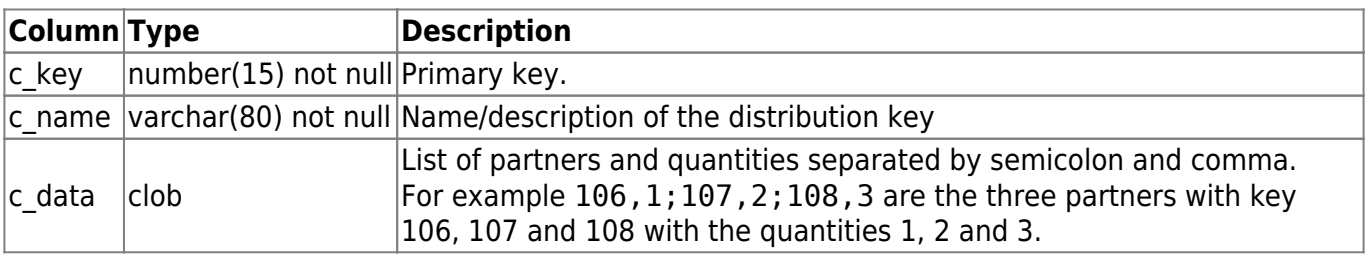

#### **t\_epcqueue**

EPC events queued for transmission to the parent EPCIS system.

Child records are created for DELETE actions only. If there are no child records for a DELETE action, the whole parent EPC is to be deleted instead of only some child EPS's.

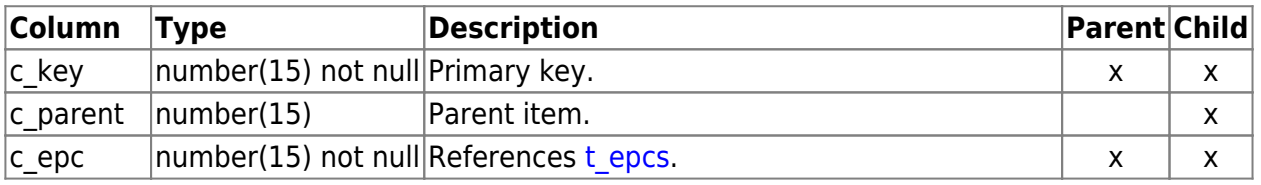

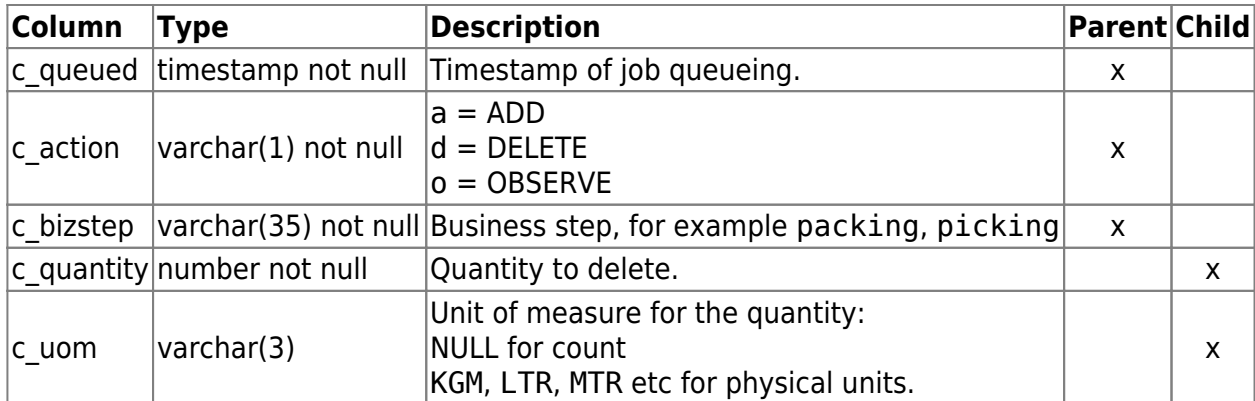

# <span id="page-9-0"></span>**t\_epcs**

The EPCIS repository.

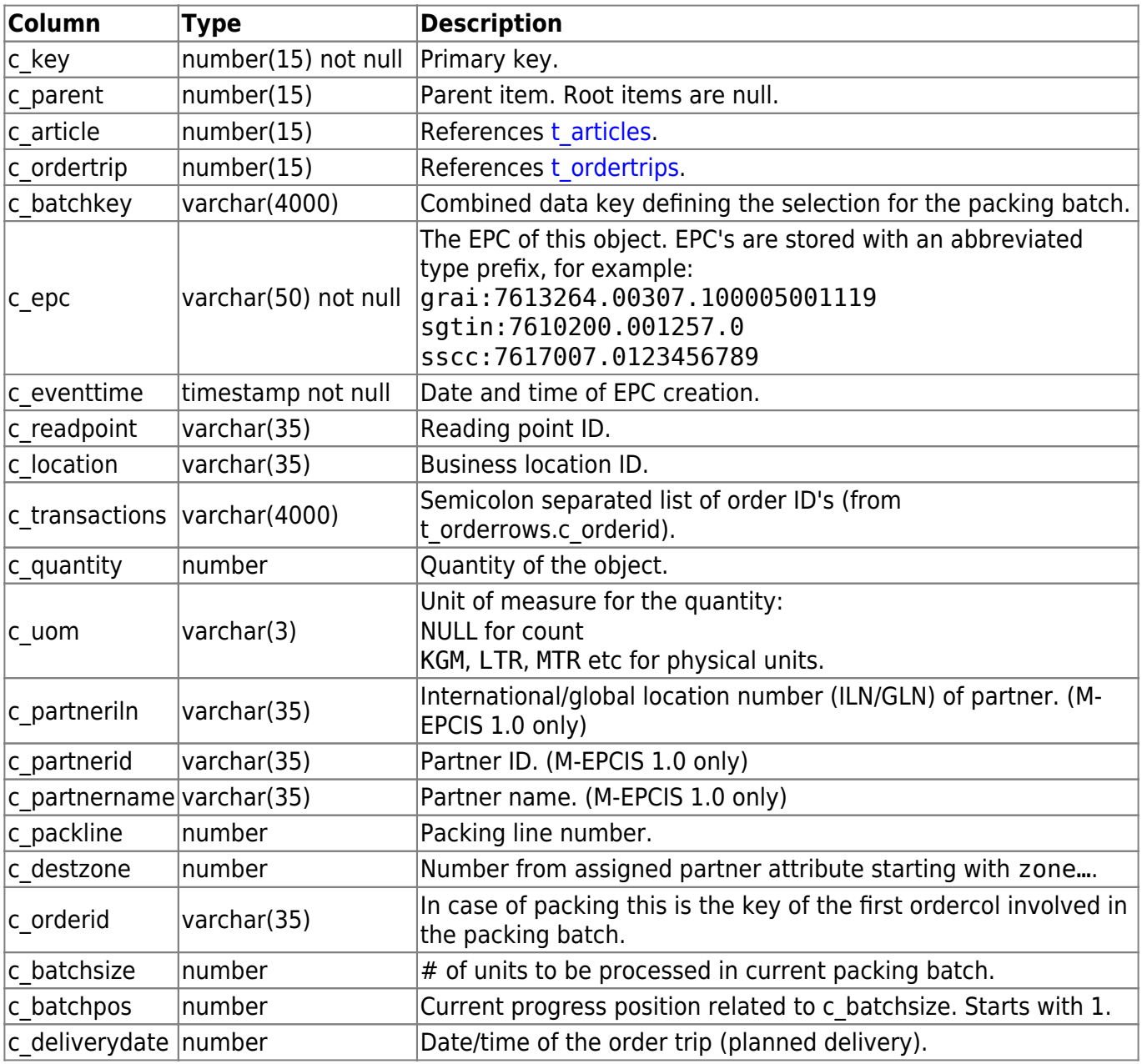

Global and partner exception days.

The exception days superseed the trip schedule dates in several applications. Top level partners inherit the global exception days, and child partners inherit the exception days from parent.

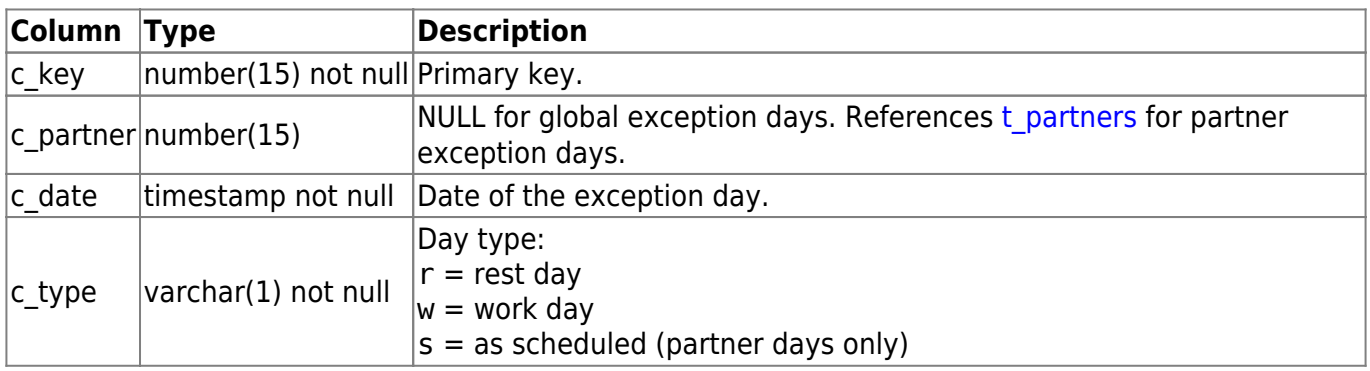

### **t\_grouppermissions**

Assignment of groups to application function permissions.

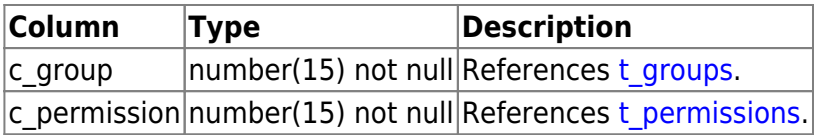

### <span id="page-10-0"></span>**t\_groups**

User groups, used for access control assignments.

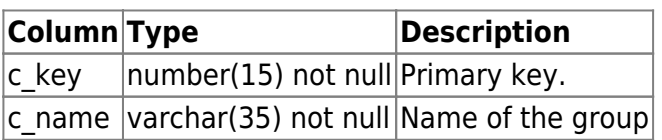

### **t\_keys**

Used for temporary key sets.

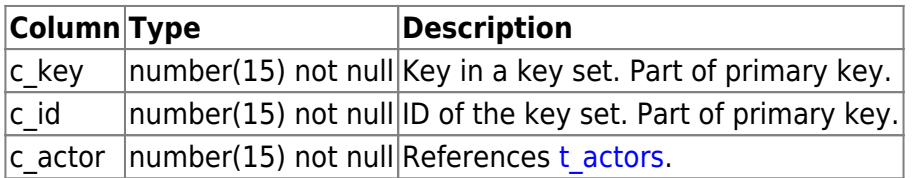

### <span id="page-10-1"></span>**t\_labelers**

Supported labeler types.

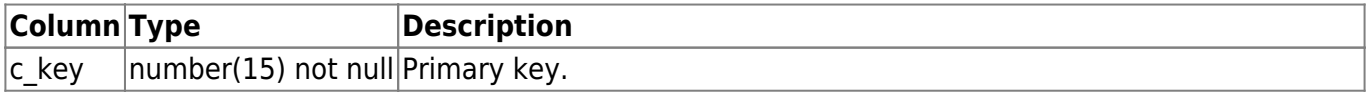

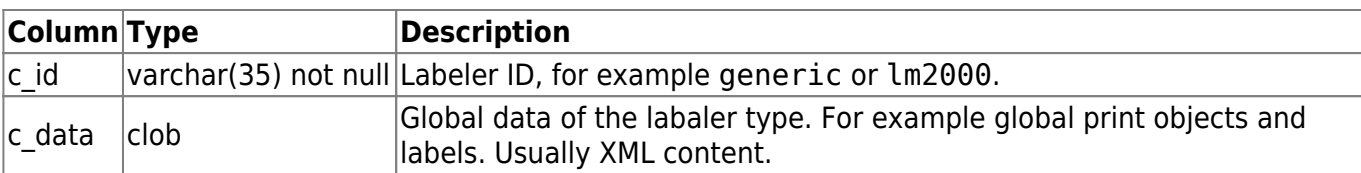

### <span id="page-11-0"></span>**t\_labels**

Labelerer settings, for example for a group of similar PLU's.

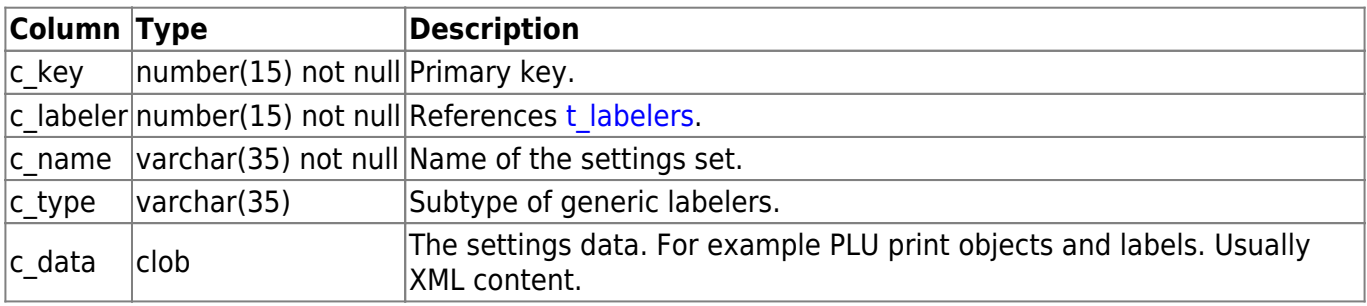

# <span id="page-11-1"></span>**t\_languages**

Languages used by the application.

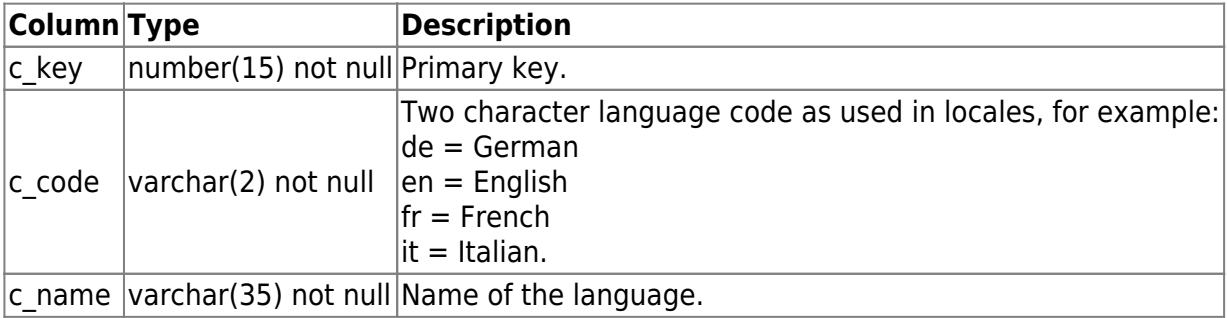

# **t\_licenses**

Utility table caching number of available license units.

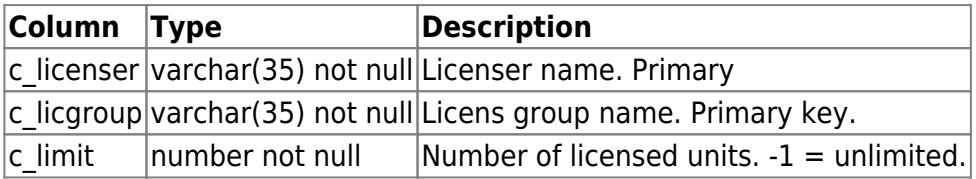

# **t\_licensetokens**

Currently in use license tokens.

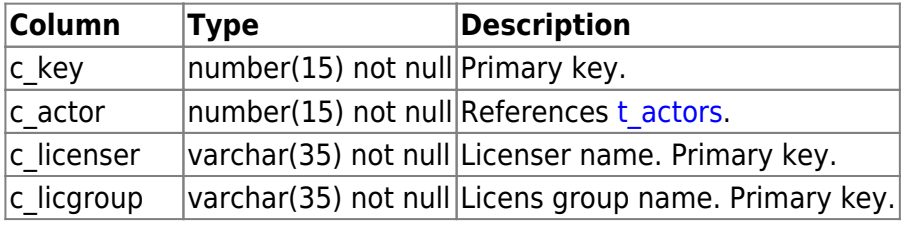

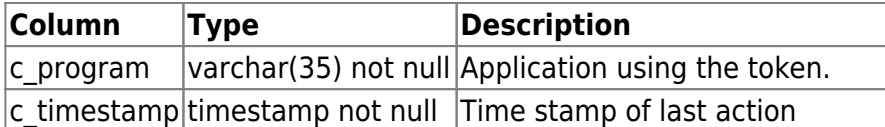

#### <span id="page-12-1"></span>**t\_mergeclasses**

Entities that may be mixed in a single logistic unit.

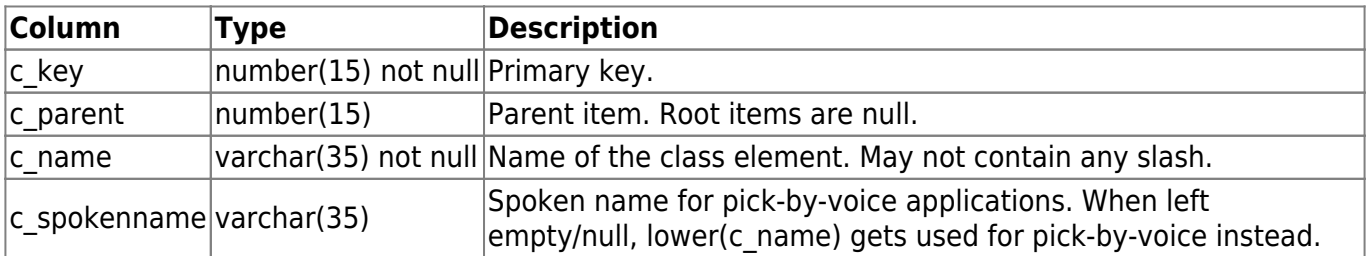

### <span id="page-12-0"></span>**t\_methods**

Production methods used for article packing.

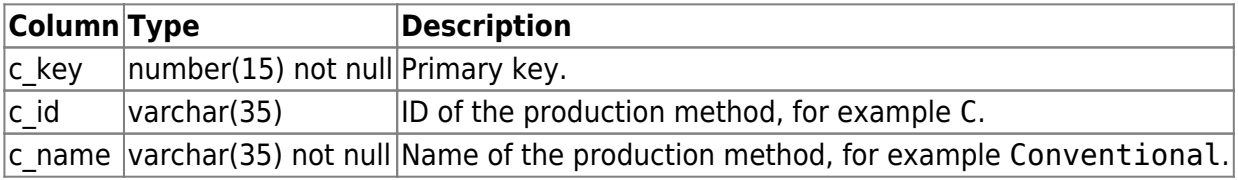

### **t\_methodtexts**

Translation texts for the production method names.

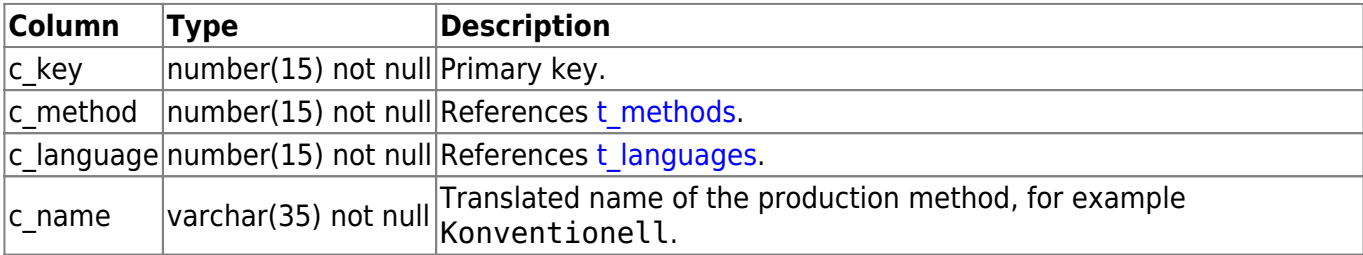

# **t\_newlogisticunits**

Neu logistic units under construction (not yet completed logistic units).

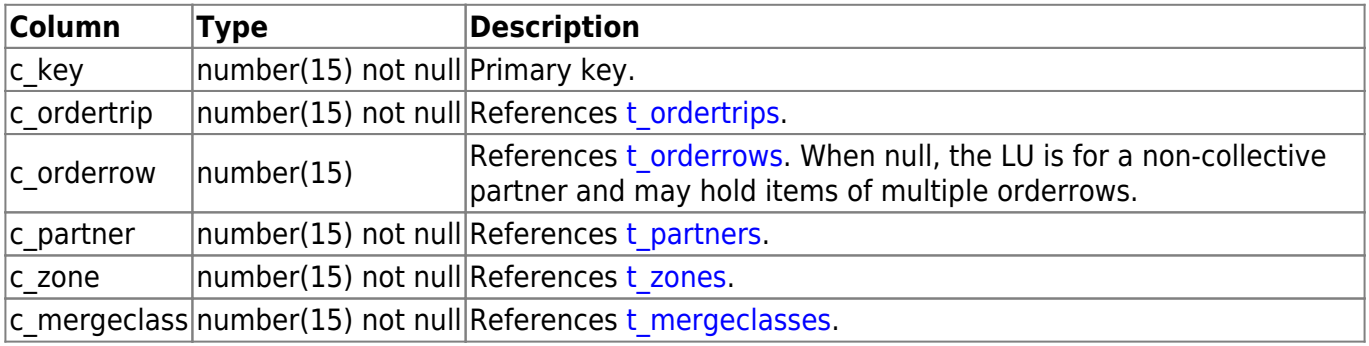

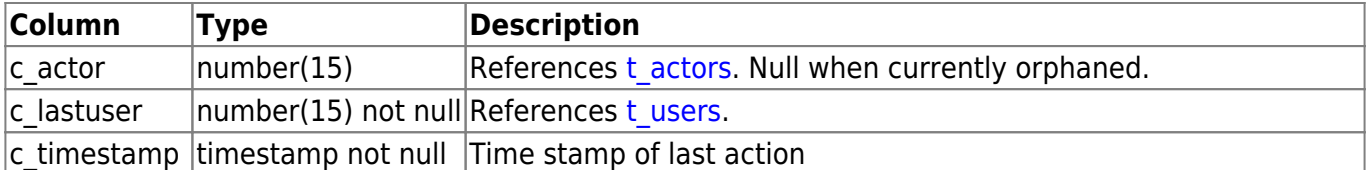

For collective partners the LU is addressed by c\_orderrow. For individual partners the LU is addressed by c\_ordertrip and c\_partner.

# **t\_ordercollocks**

Locks held on order columns.

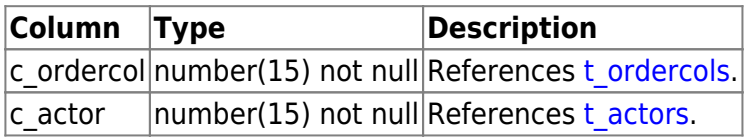

#### <span id="page-13-0"></span>**t\_ordercols**

Article orders within the order trips.

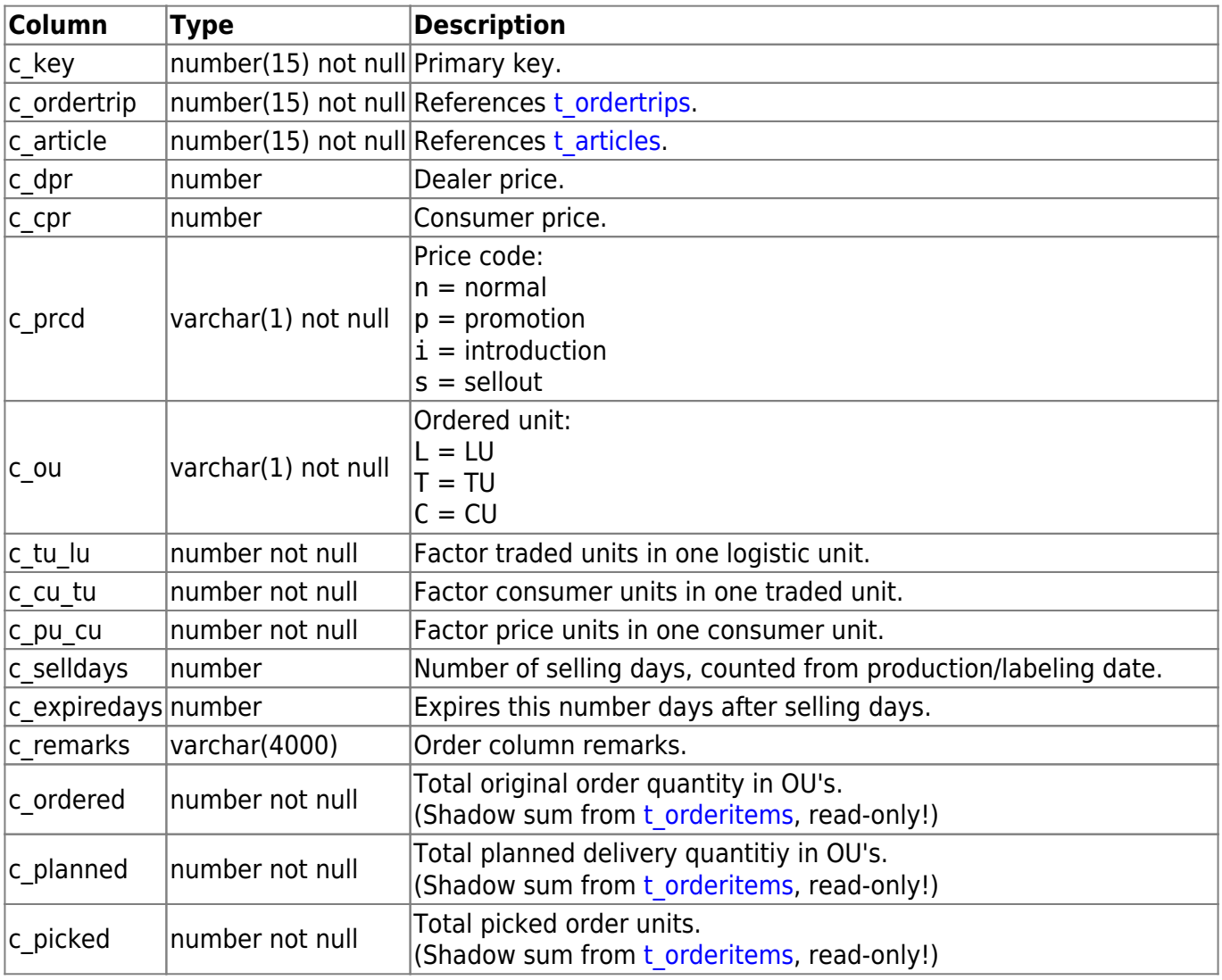

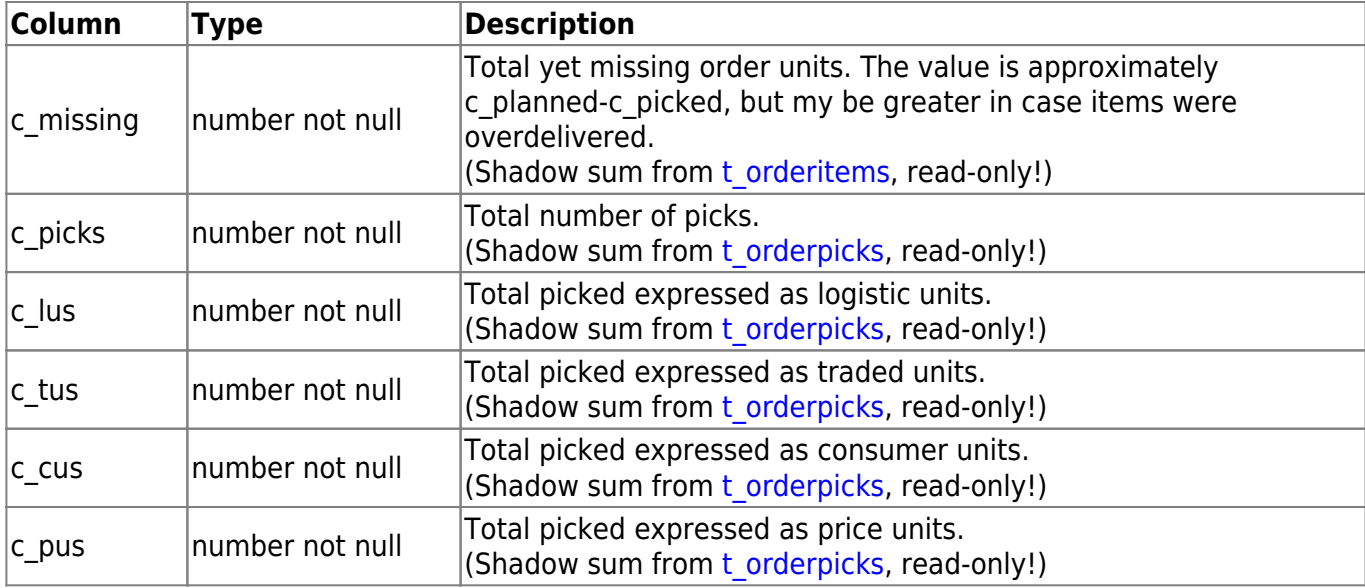

# **t\_orderitemlocks**

Locks held on order items.

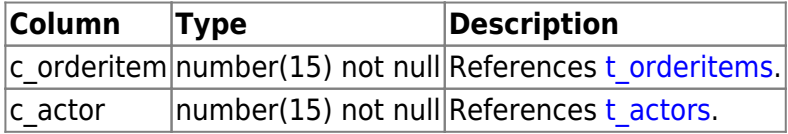

### **t\_orderitemrobots**

Order item robot status record.

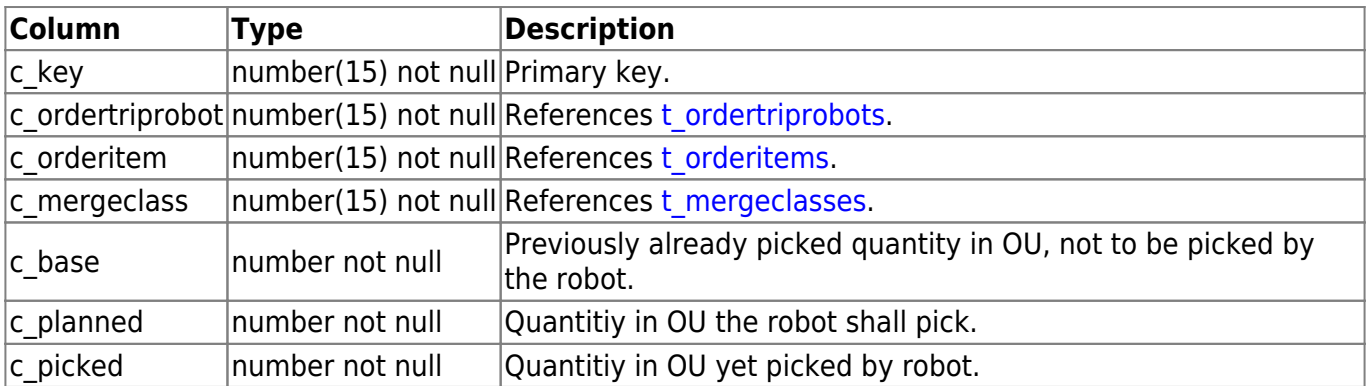

The sum of c\_base + c\_planned equates to [t\\_orderitems](#page-14-0).c\_planned

### <span id="page-14-0"></span>**t\_orderitems**

Order items within the rows and columns.

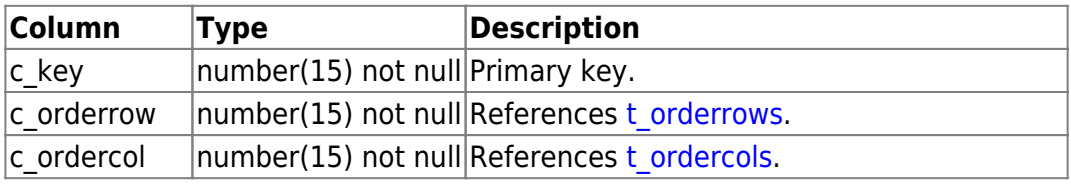

BPS WIKI - https://bps.ibk-software.com/

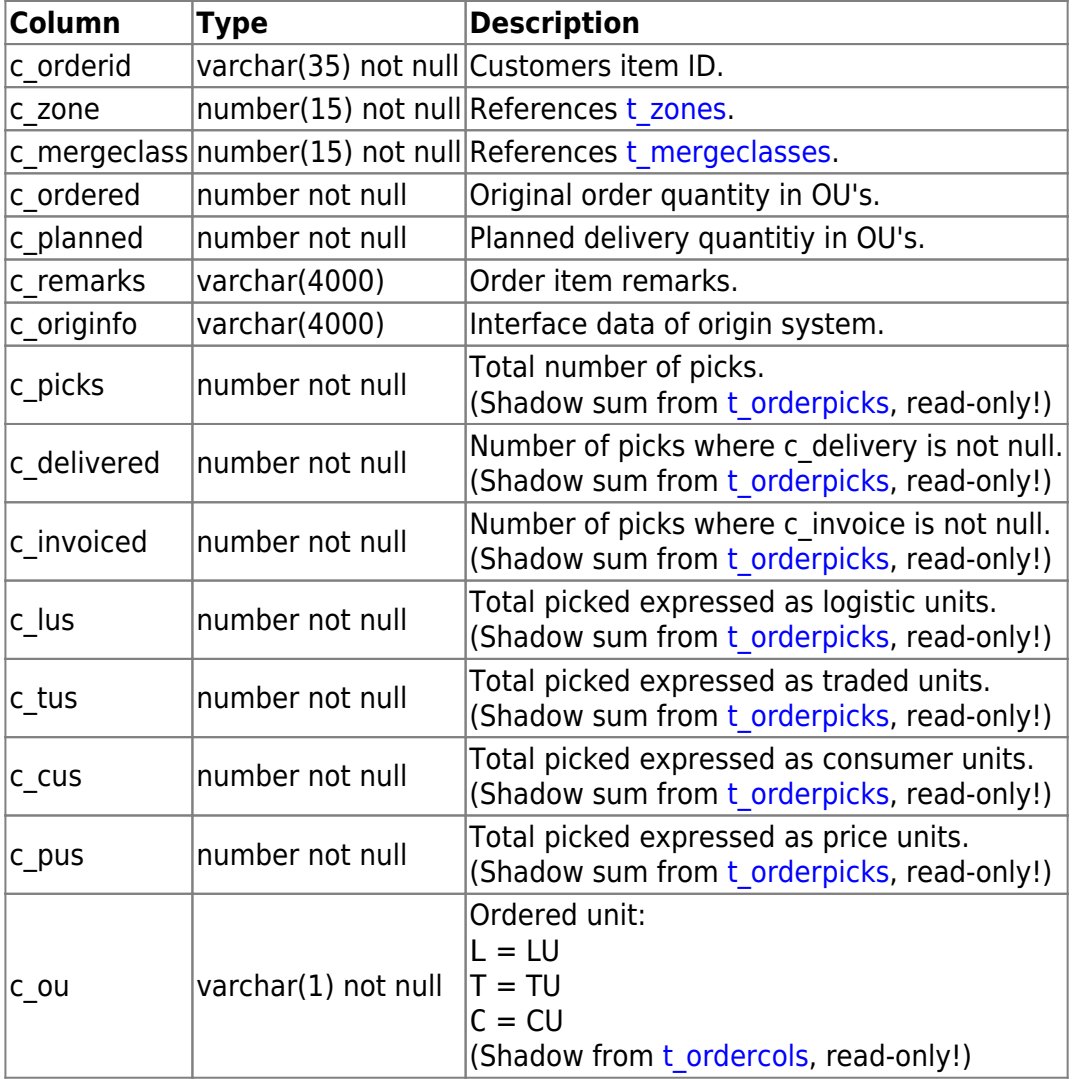

# **t\_orderpackages**

Packages registered at order weighing.

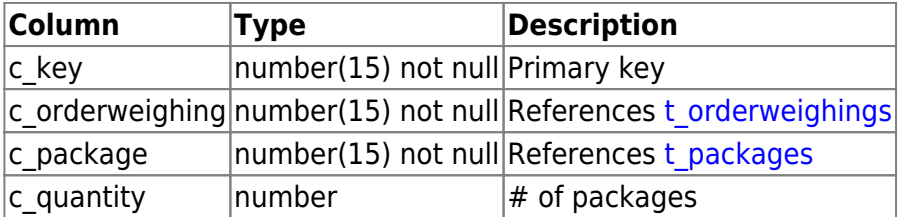

### <span id="page-15-0"></span>**t\_orderpicks**

Order picks within the items. Usually  $1$  record =  $1$  LU.

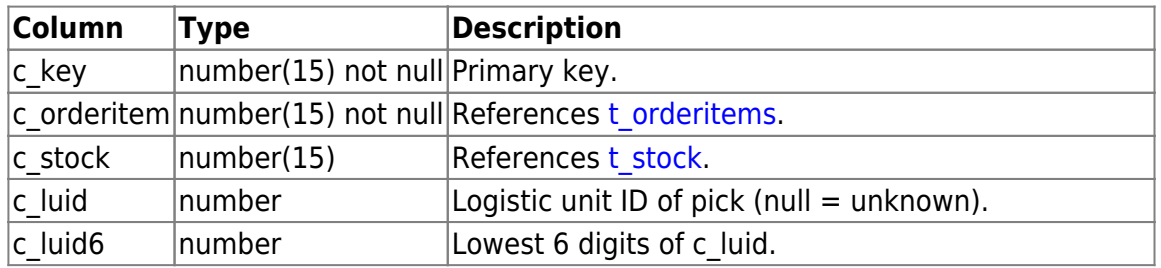

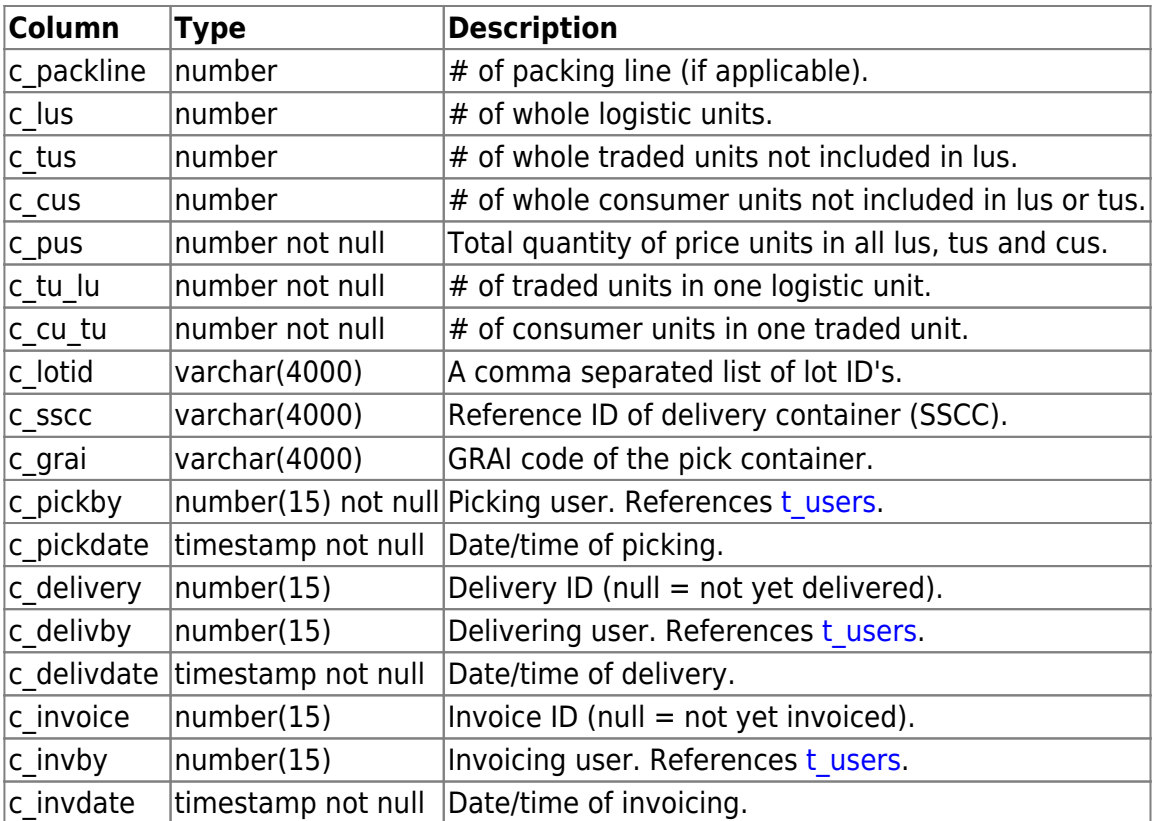

# **t\_orderrowlocks**

Locks held on order rows.

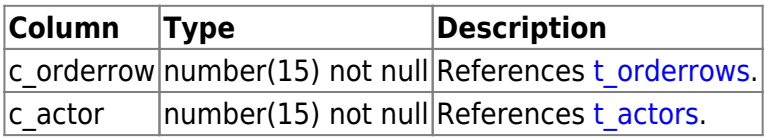

### <span id="page-16-0"></span>**t\_orderrows**

Partner orders within the order trips.

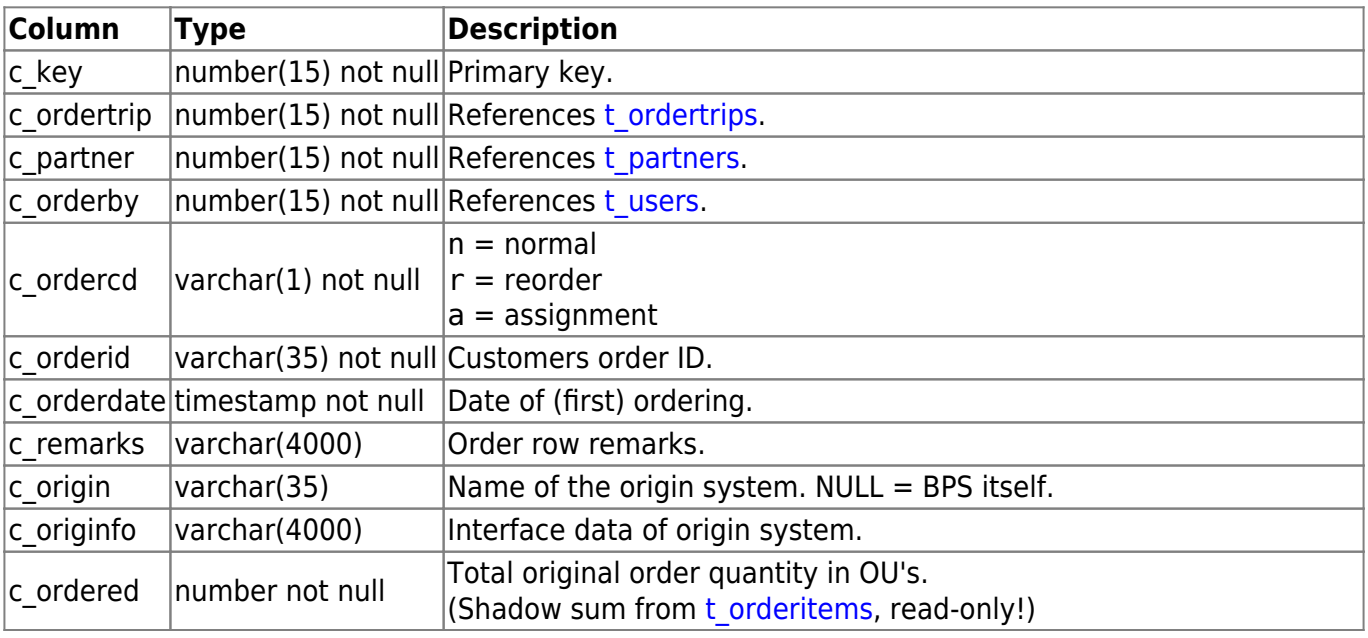

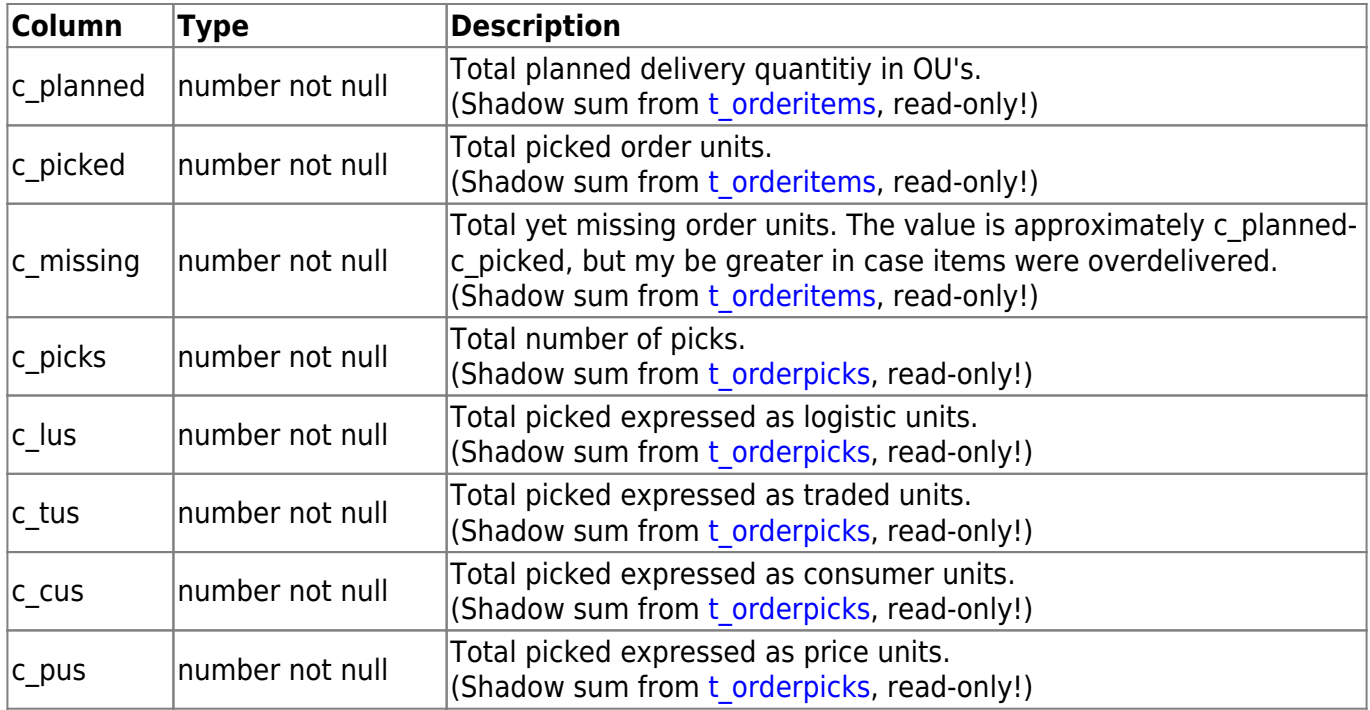

# **t\_ordertakinglistlocks**

Locks set on order taking list partners.

When the status of the order taking list partner is open, there is no referencing record in this table.

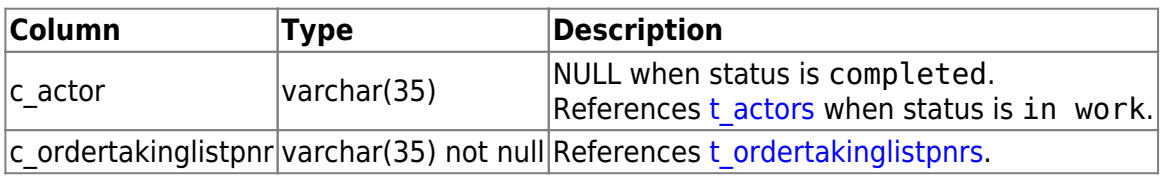

### <span id="page-17-0"></span>**t\_ordertakinglistpnrs**

Master data: partners belonging to a order taking list.

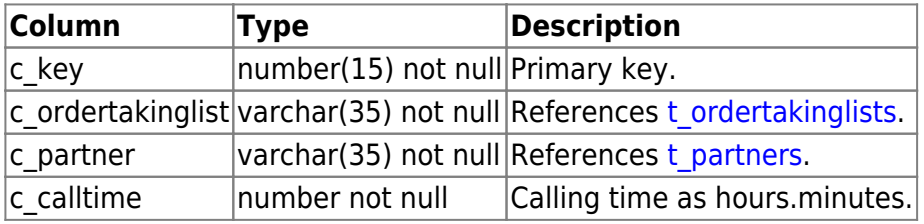

### <span id="page-17-1"></span>**t\_ordertakinglists**

Master data: order taking list definitions.

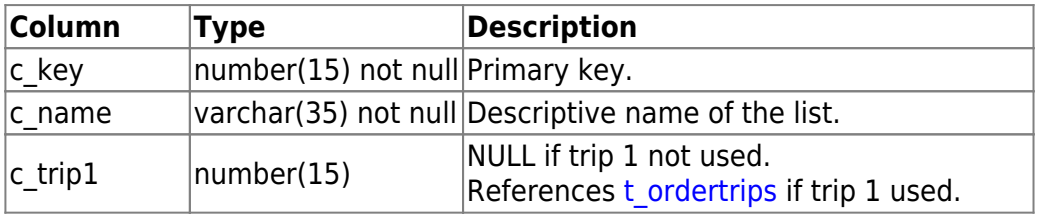

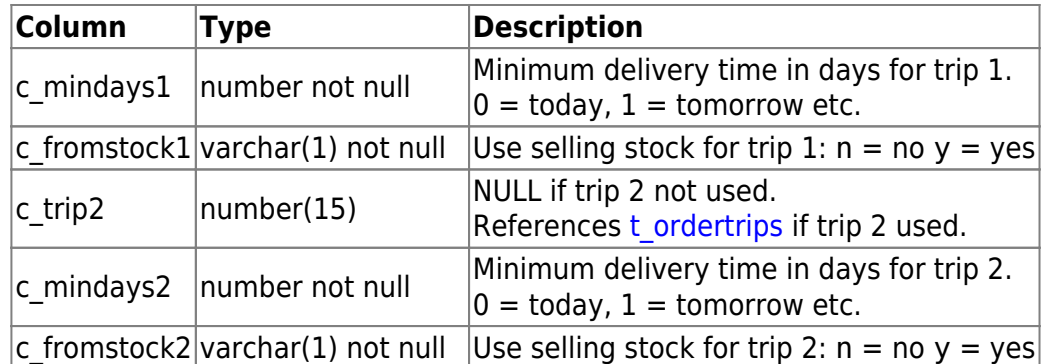

### <span id="page-18-1"></span>**t\_ordertriprobots**

Order trip robot status record.

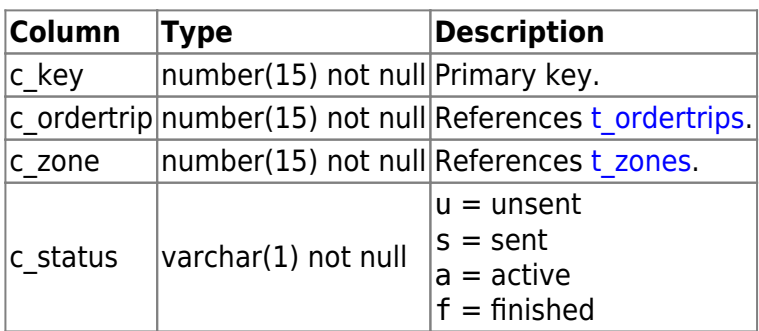

### <span id="page-18-0"></span>**t\_ordertrips**

The trips for order delivery to buyers.

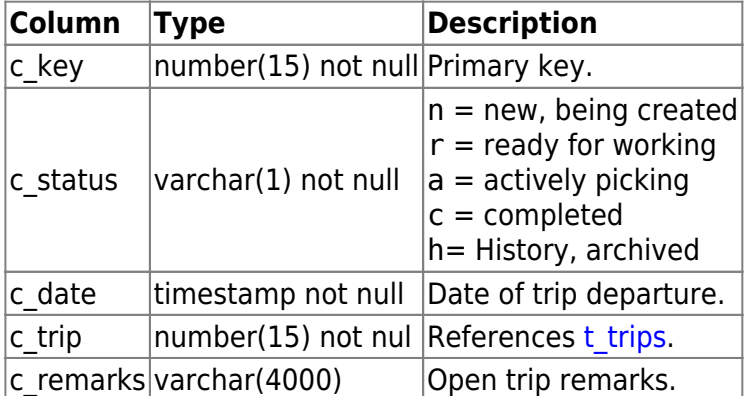

### **t\_ordertriplocks**

Locks held on open trips.

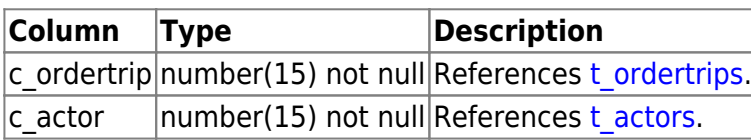

# <span id="page-18-2"></span>**t\_orderweighings**

Order weighing records.

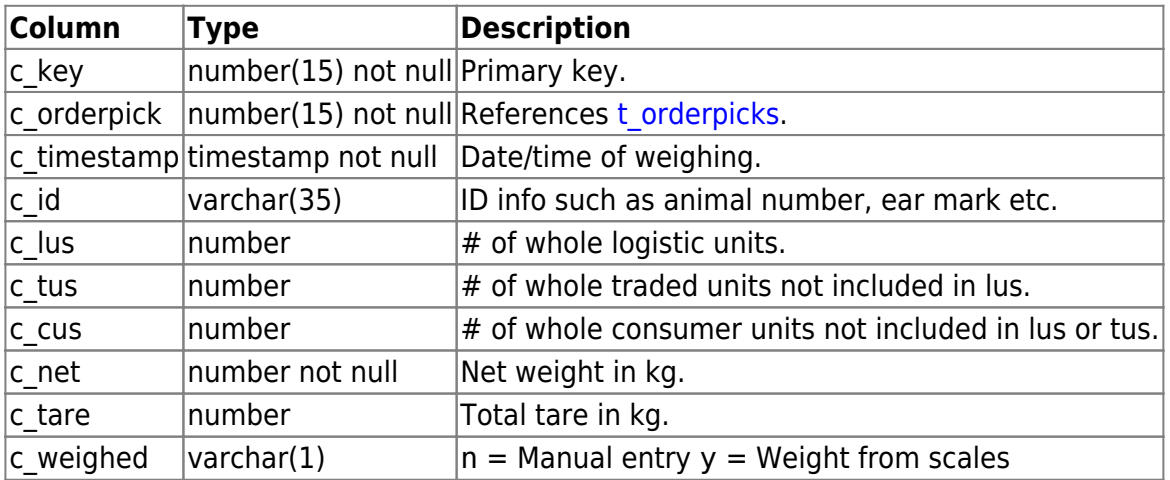

### <span id="page-19-0"></span>**t\_origins**

Origins used for article packing.

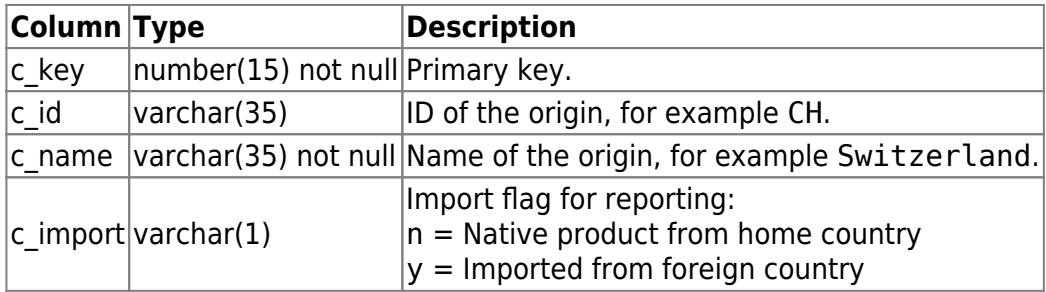

### **t\_origintexts**

Translation texts for the origin names.

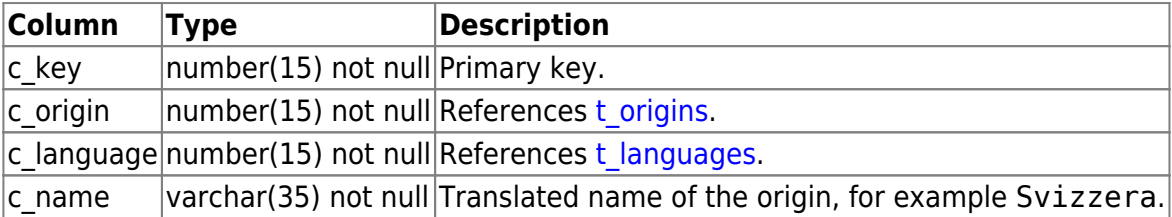

### **t\_packageattributes**

Attributes assigned to distinct packages.

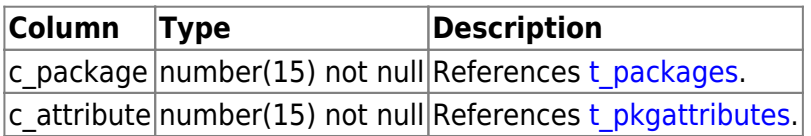

### <span id="page-19-1"></span>**t\_packages**

Package records (bins, barrels, boxes, pallets etc.).

The factors packages per layer, and layers per container refer to the regular container of the package, which is a palette in most applicationa.

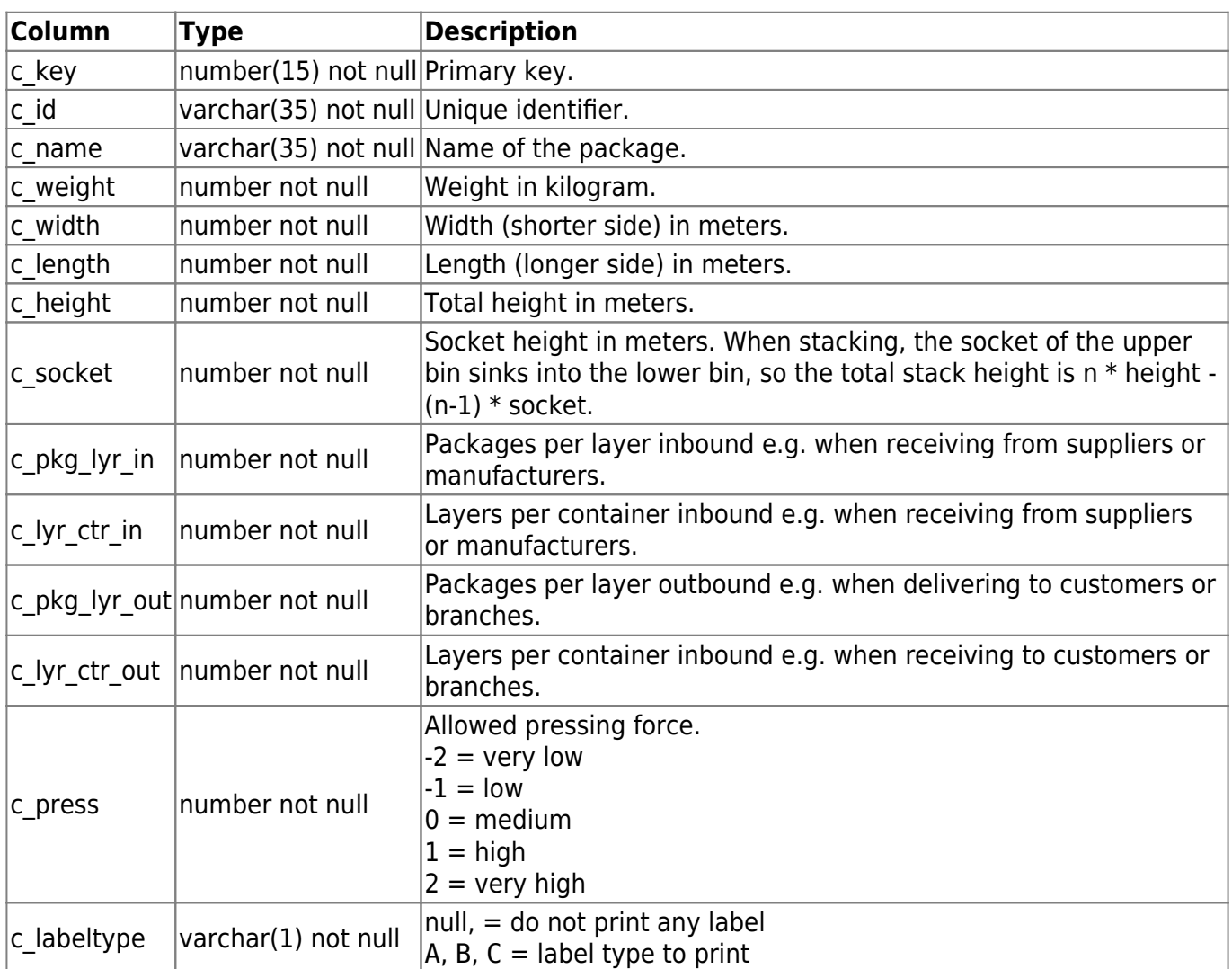

#### **t\_packagezones**

Picking zone assignments to report configurations.

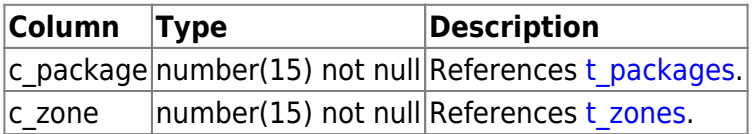

# **t\_packjoblocks**

Locks held on packing jobs.

<span id="page-20-0"></span>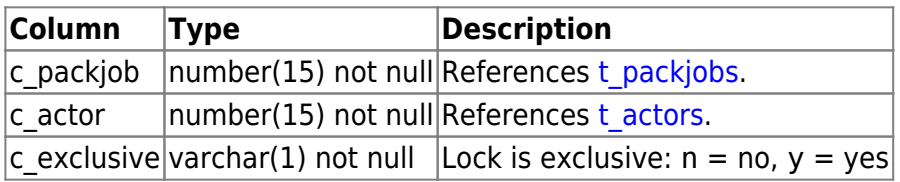

### **t\_packjobs**

Packing jobs within the packing production.

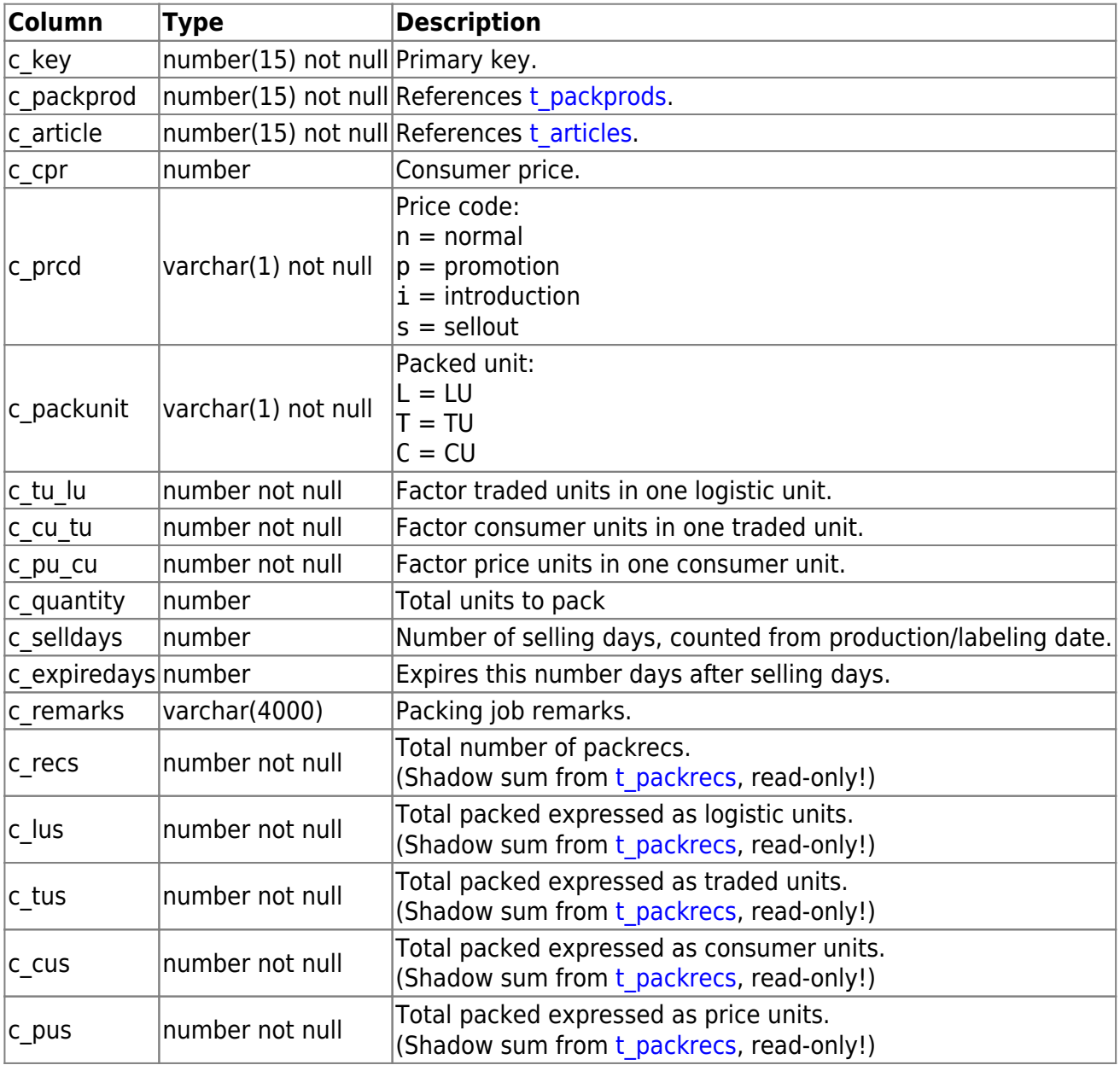

### **t\_packprodlocks**

Locks held on pack productions.

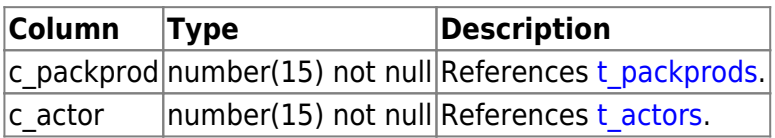

### <span id="page-21-0"></span>**t\_packprods**

Packing production master data.

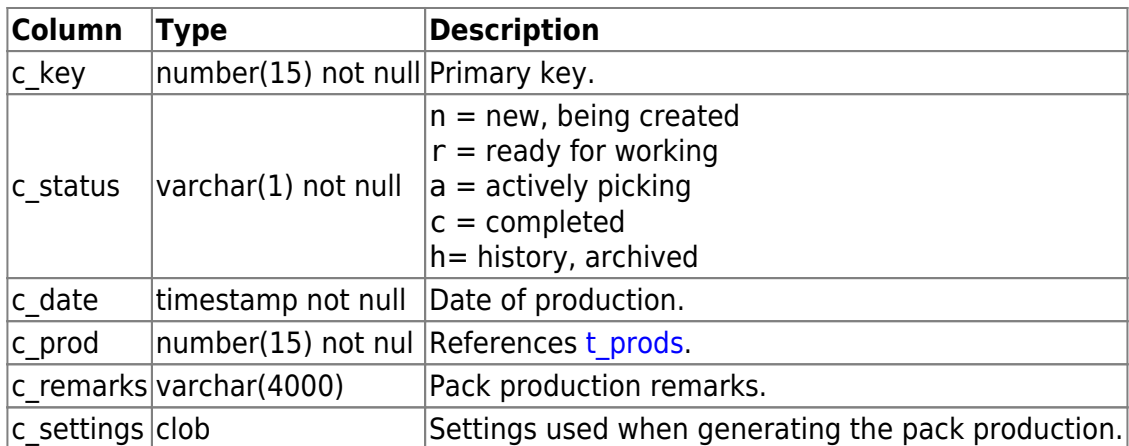

# <span id="page-22-0"></span>**t\_packrecs**

Packing records within the packing job.

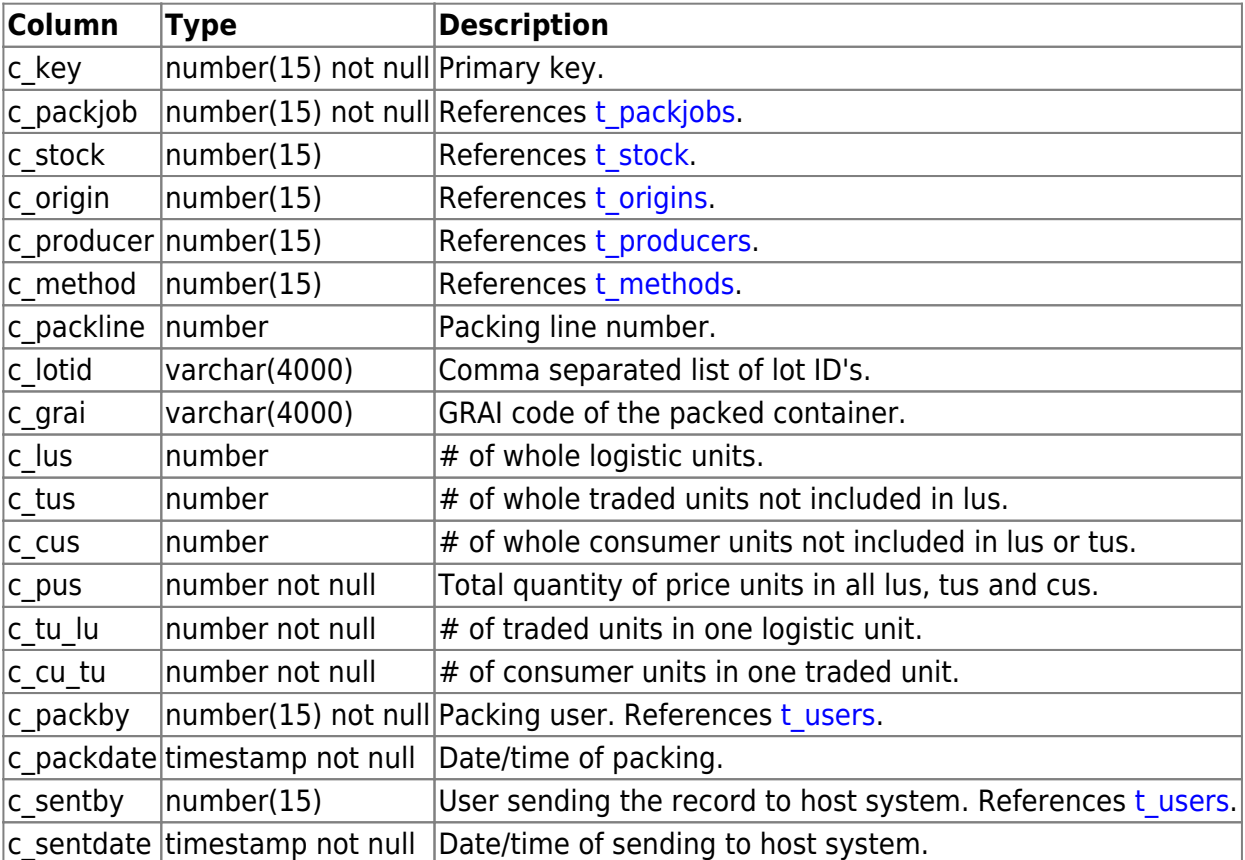

### **t\_partnerattributes**

Attributes assigned to distinct partners.

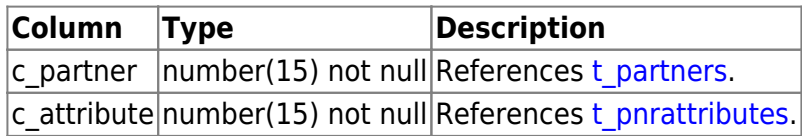

### <span id="page-22-1"></span>**t\_partnerclasses**

Partner classification tree structure.

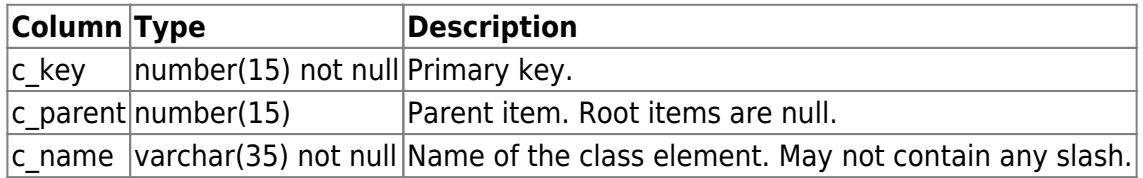

### **t\_partnerdepartments**

Departments assigned to distinct partners.

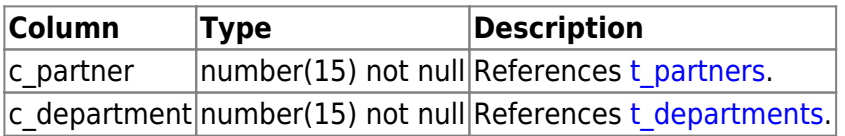

### <span id="page-23-0"></span>**t\_partners**

Partners list.

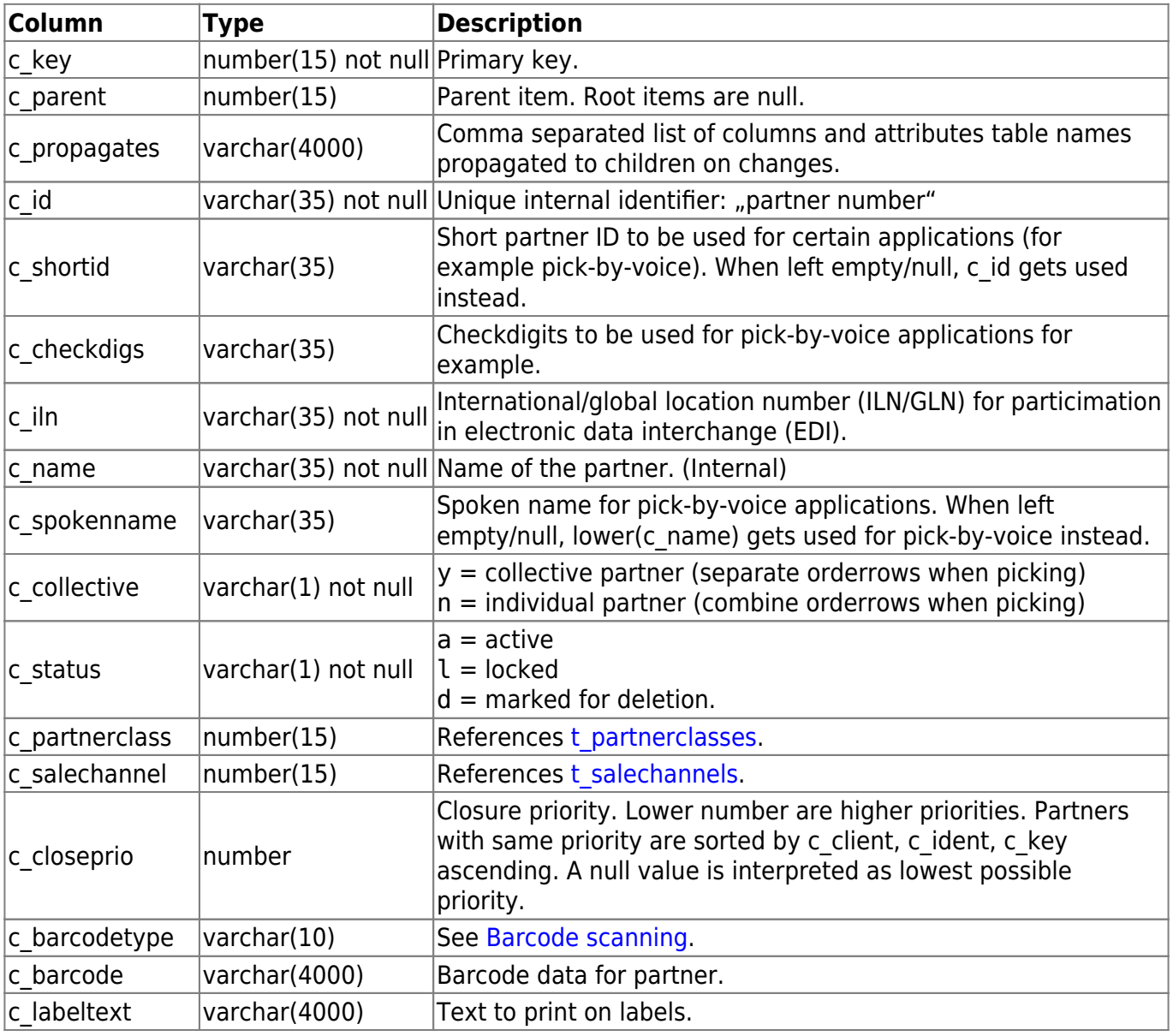

<span id="page-24-0"></span>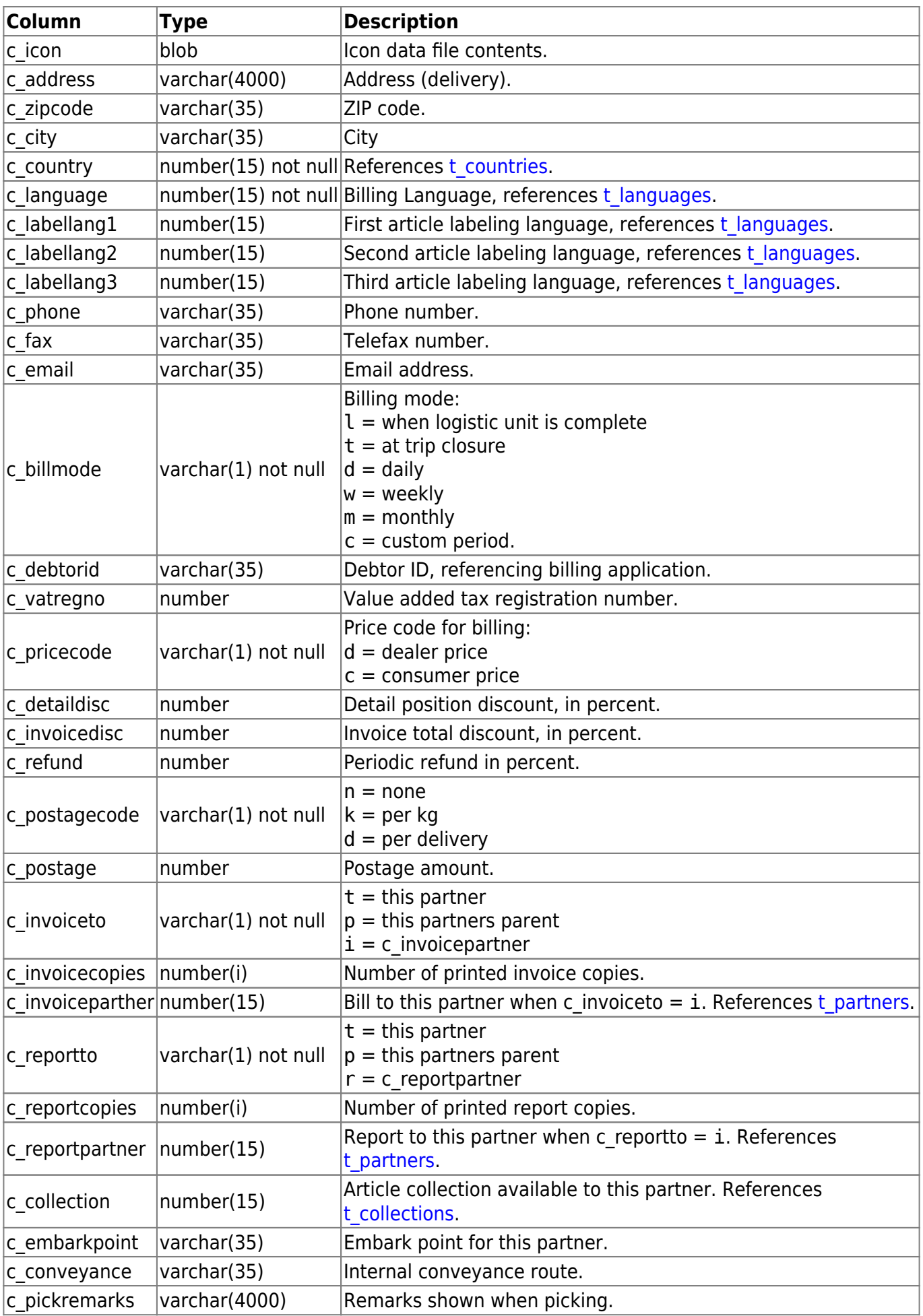

### **t\_permissions**

List of application function permissions.

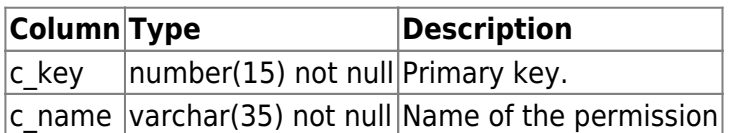

#### **t\_pickmatrix**

Assignment of picking zone and merge class to trip-, article- and partnerclasses.

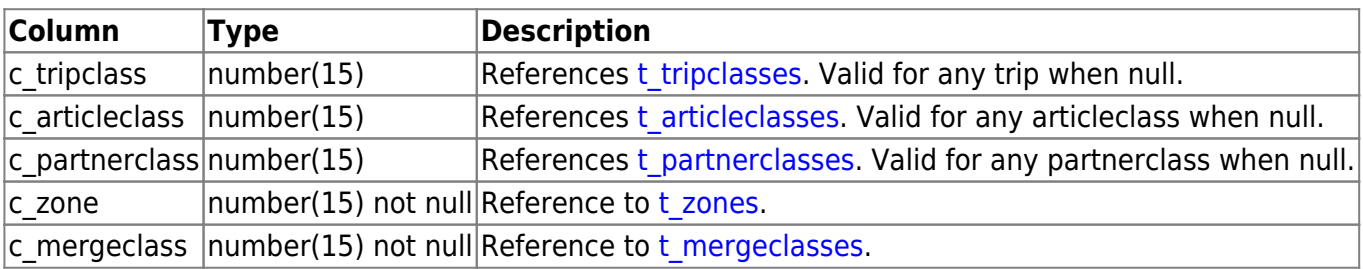

### <span id="page-25-0"></span>**t\_pkgattributes**

Available package attributes.

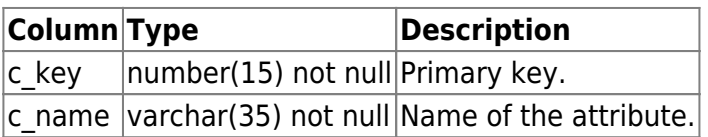

### <span id="page-25-1"></span>**t\_pnrattributes**

Available partner attributes.

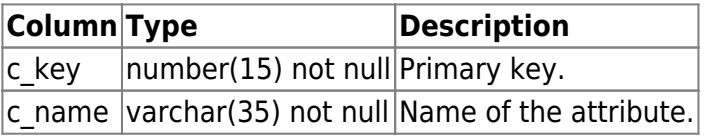

### <span id="page-25-2"></span>**t\_prodclasses**

Production class tree structure.

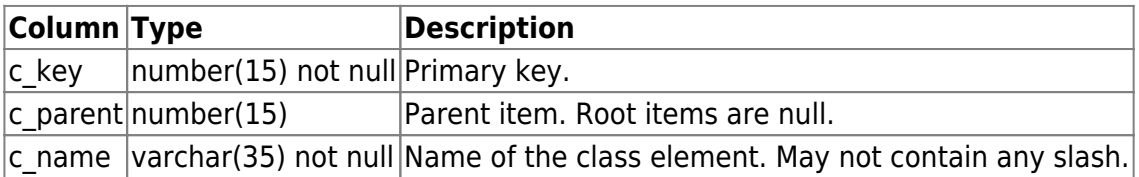

# **t\_prodgroups**

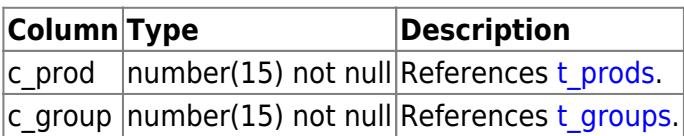

### <span id="page-26-0"></span>**t\_producers**

Producers used for article packing.

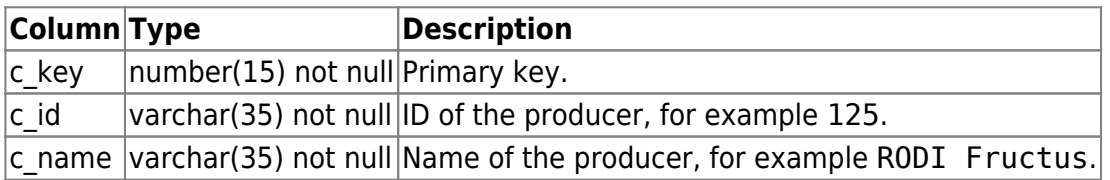

### <span id="page-26-1"></span>**t\_prods**

Productions master data.

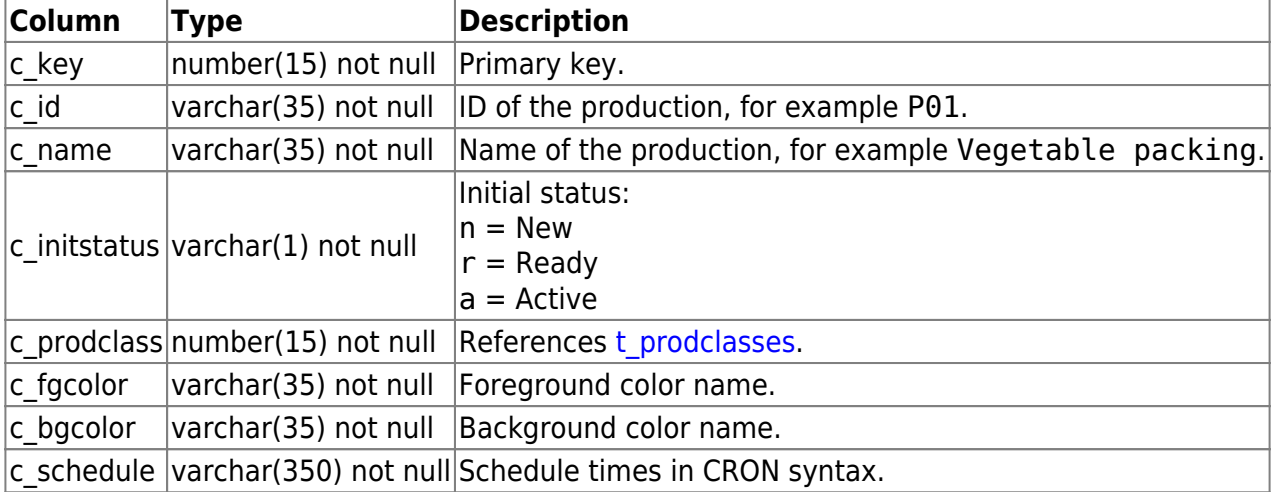

### <span id="page-26-2"></span>**t\_purchasedeliveries**

Purchase order item delivery records.

Depending on the timestamps the status of the delivery is considered as:

- Shipped when c shipdate is not null
- Arrived when c arrivaldate is not null
- Entered when c entrydate is not null
- Cleared when c\_clearingdate is not null

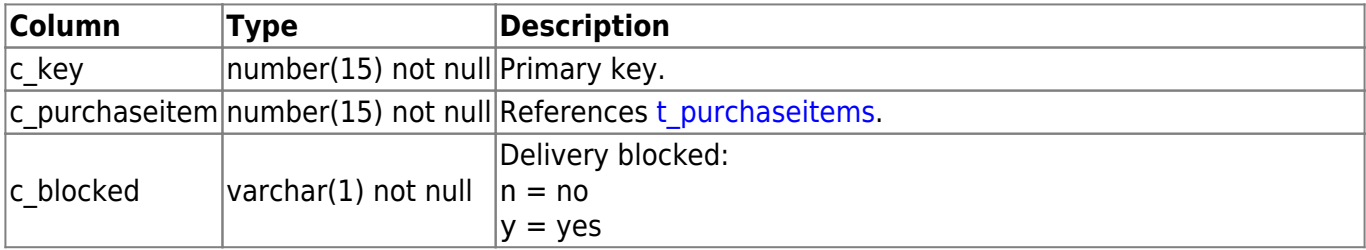

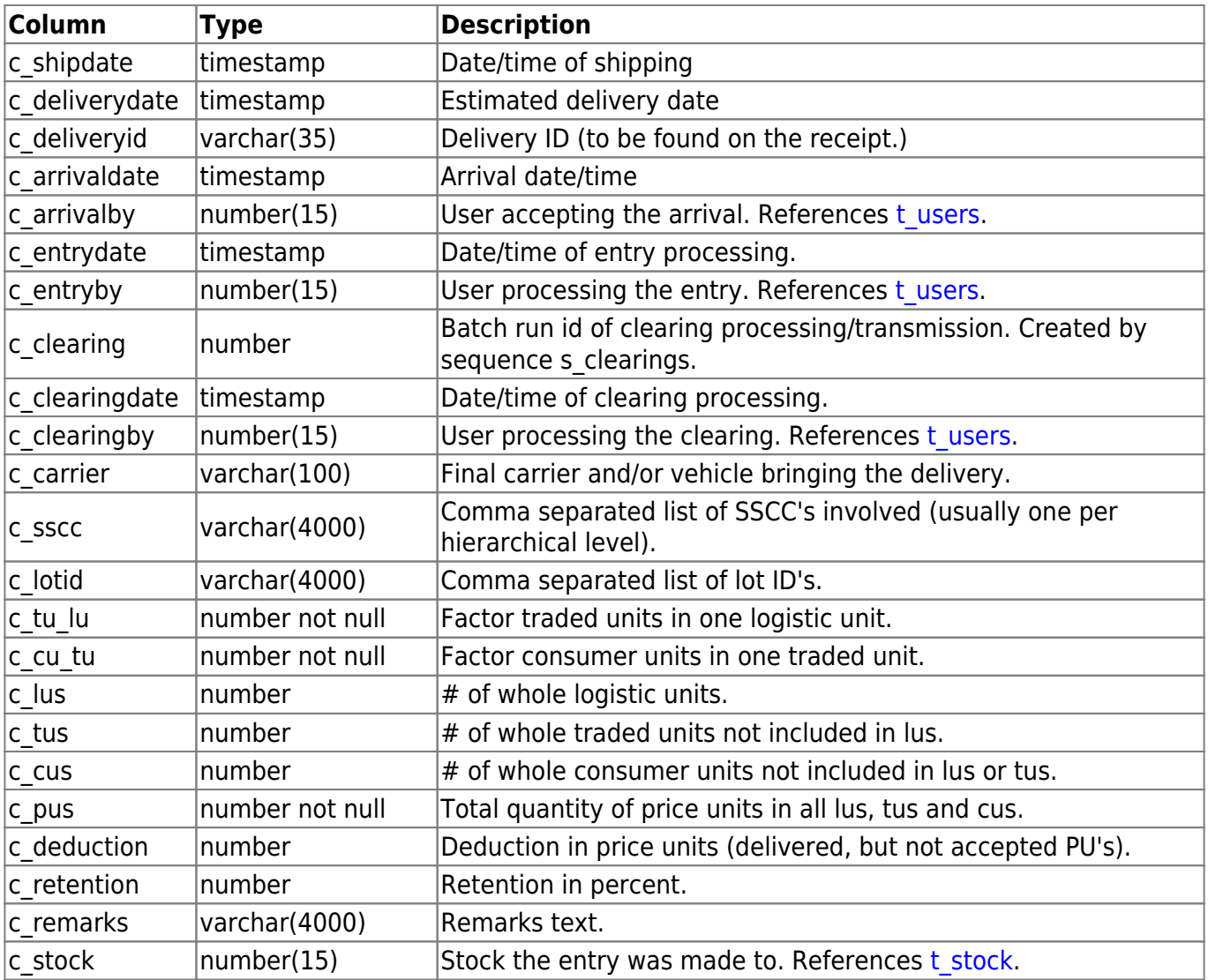

# **t\_purchaseitemlocks**

Locks held on purchase items.

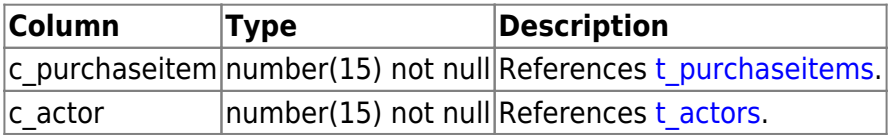

# <span id="page-27-0"></span>**t\_purchaseitems**

Purchase order item records.

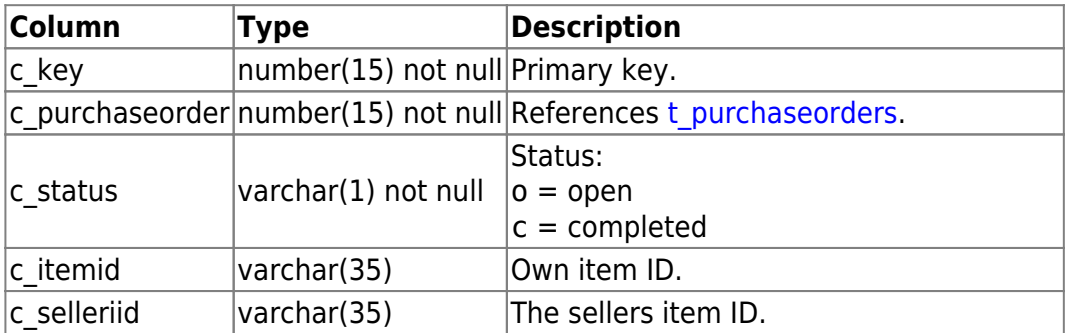

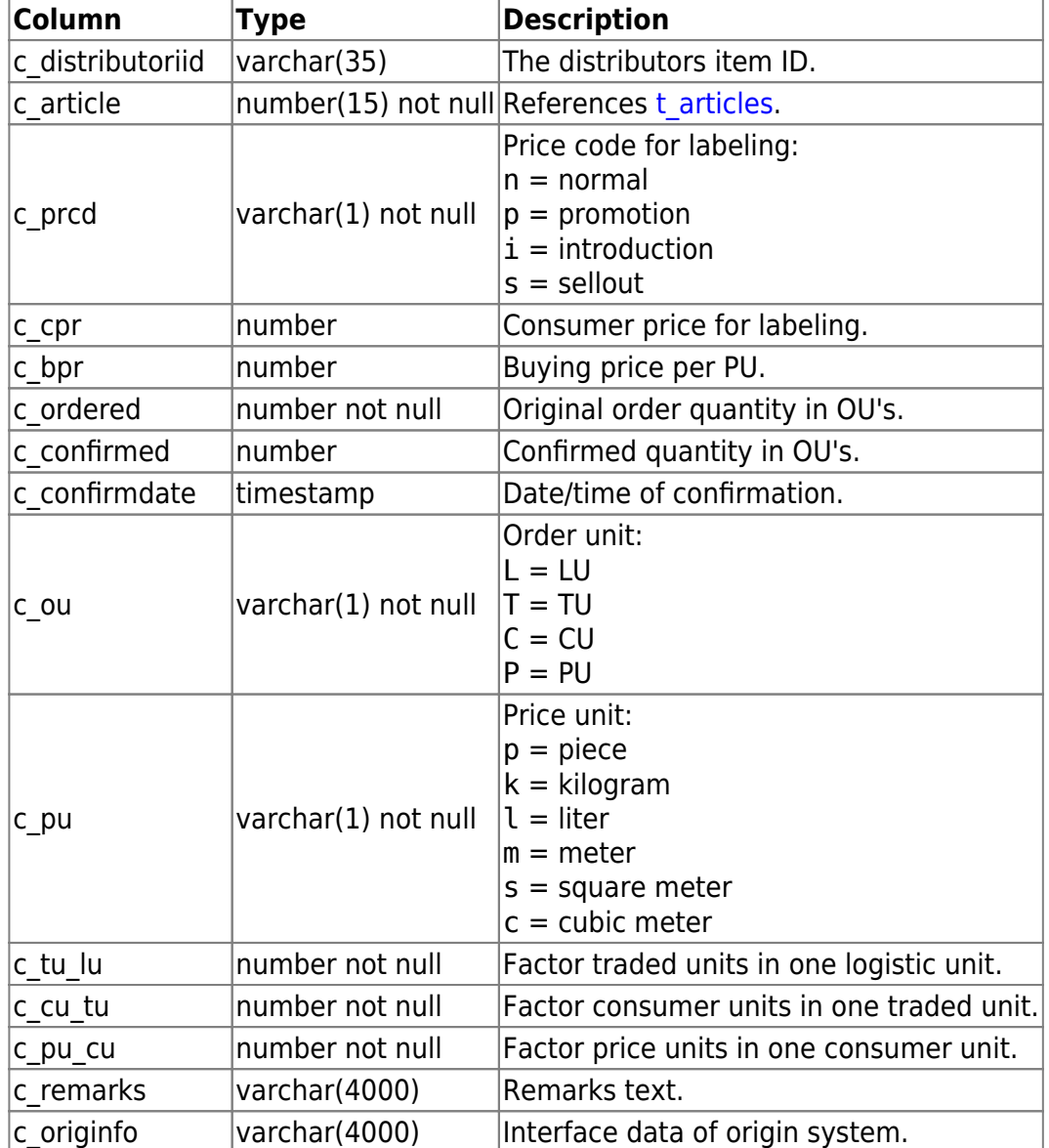

# **t\_purchaseorderlocks**

Locks held on purchase orders.

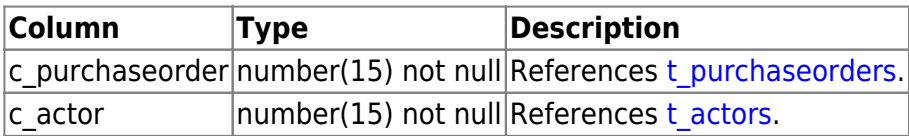

# <span id="page-28-0"></span>**t\_purchaseorders**

Purchase order records.

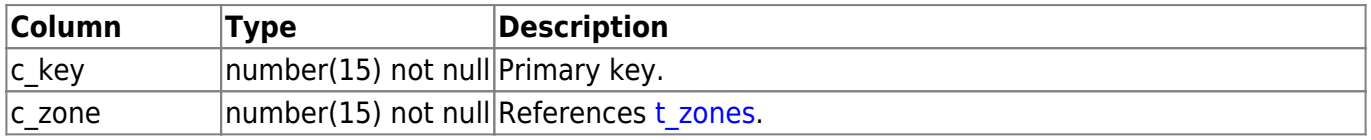

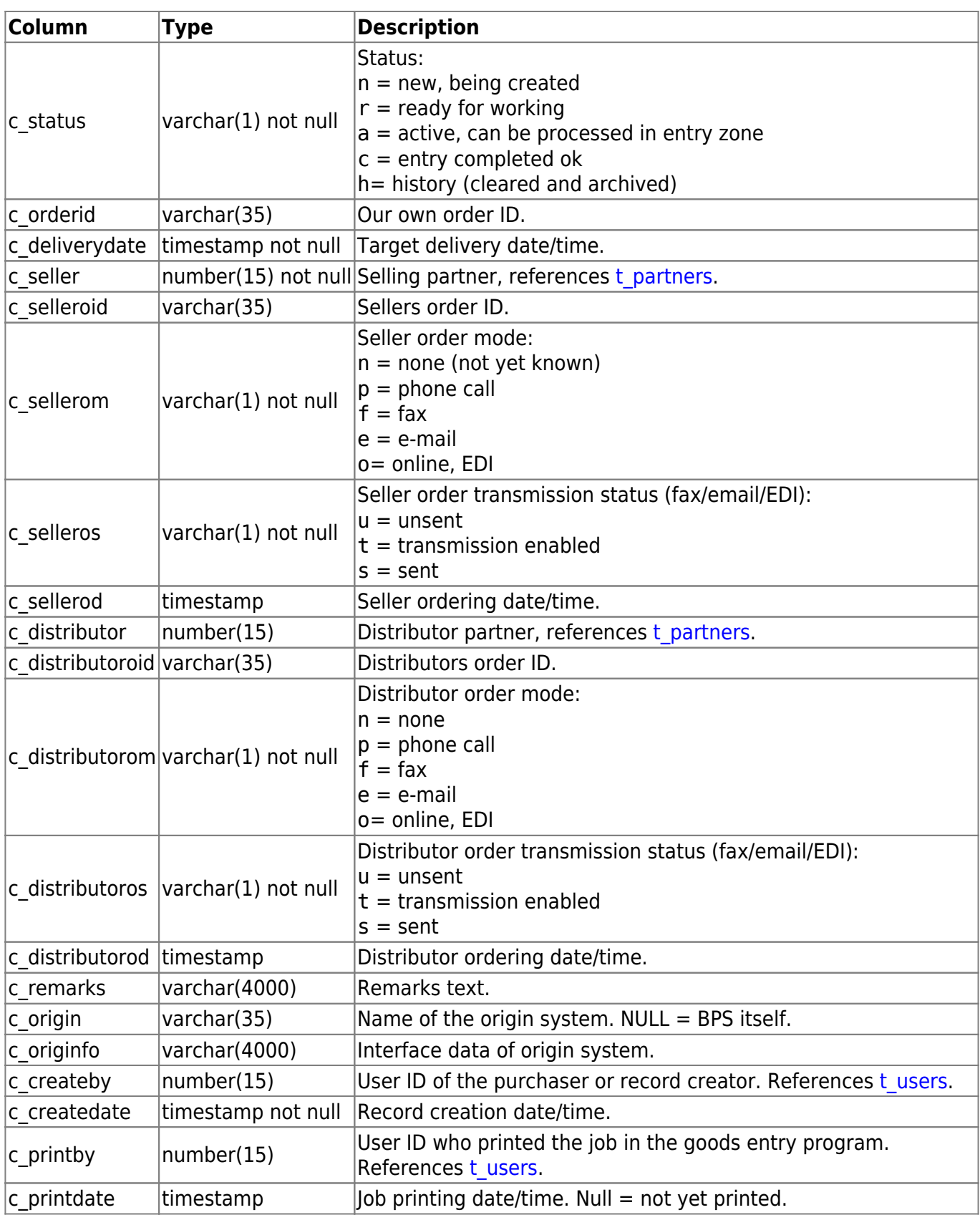

### **t\_purchasepackages**

Packages registered at purchase order weighing.

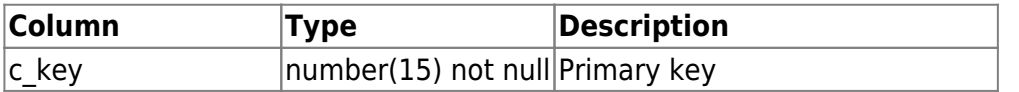

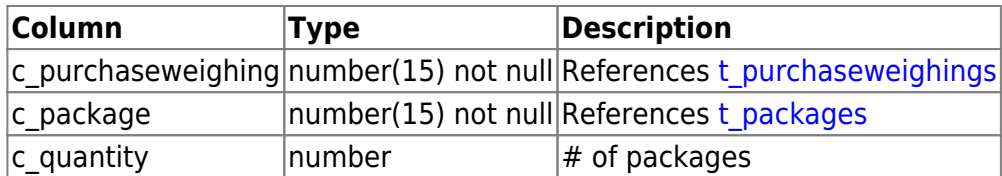

# <span id="page-30-0"></span>**t\_purchaseweighings**

Purchase order weighing records.

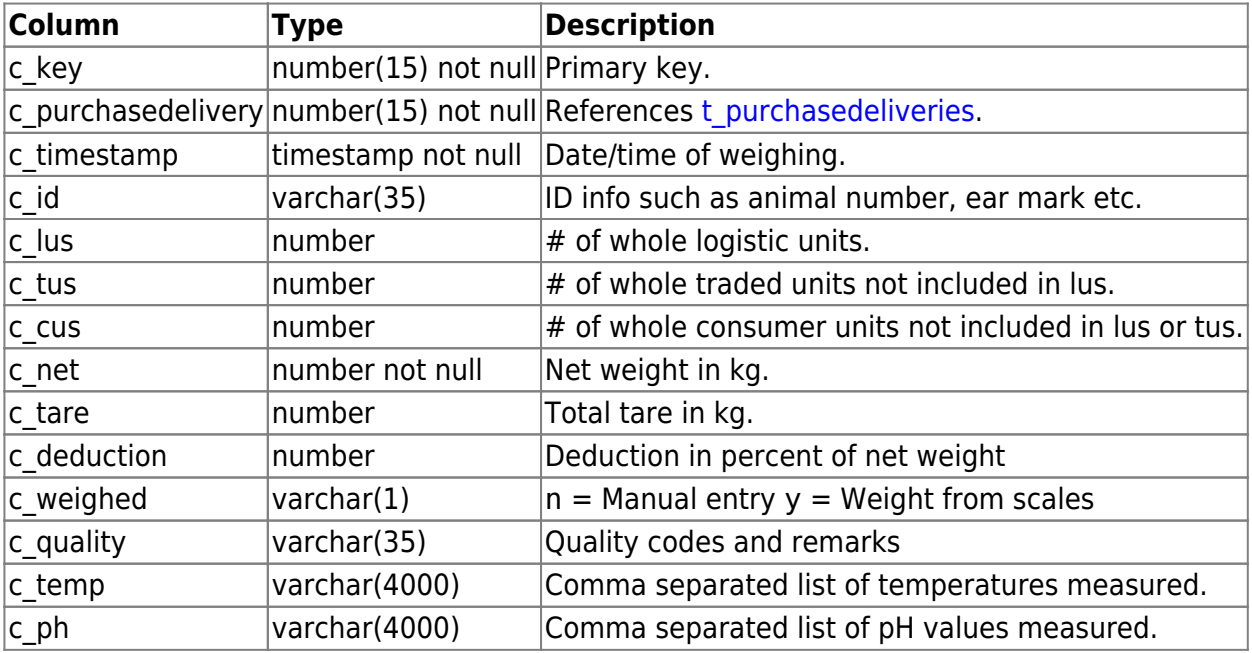

### **t\_remarks**

Remark lists.

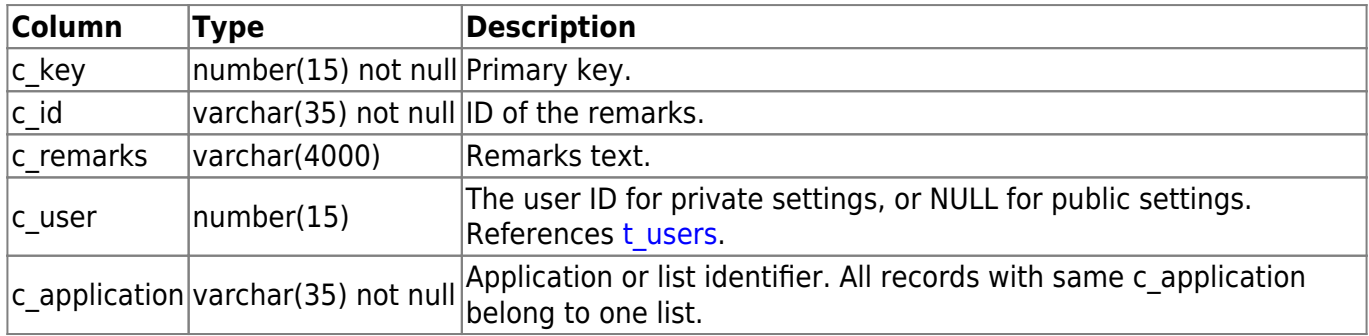

### **t\_reportaccess**

Access rights of groups on reports.

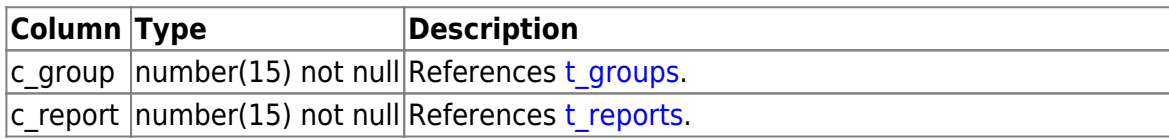

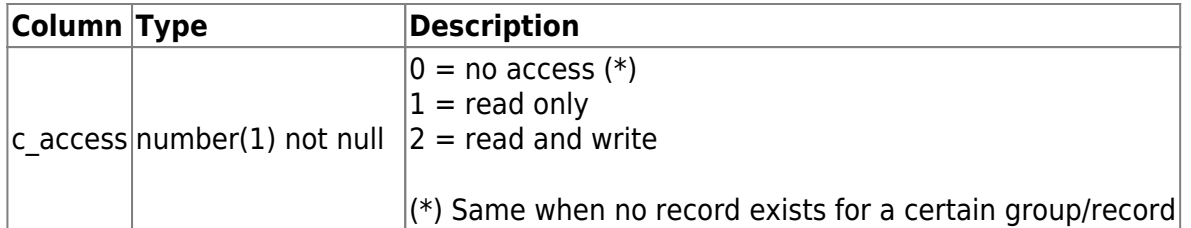

# <span id="page-31-0"></span>**t\_reportconfigs**

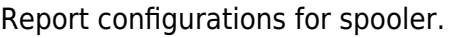

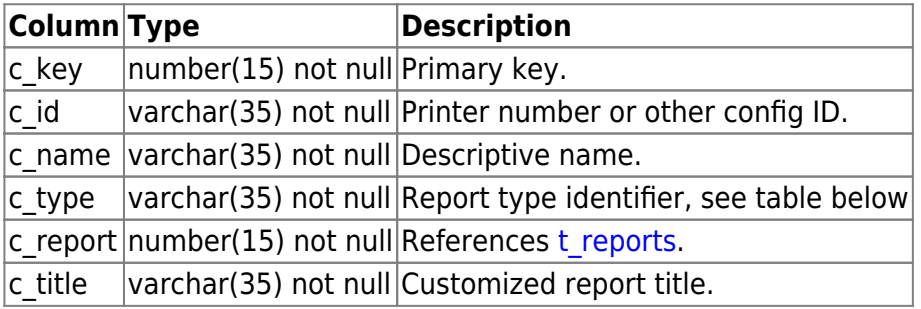

Current report types:

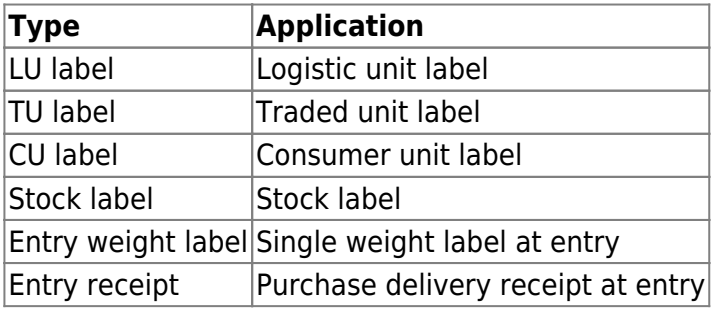

### **t\_reportqueue**

Reports queued to get printed by the spooler.

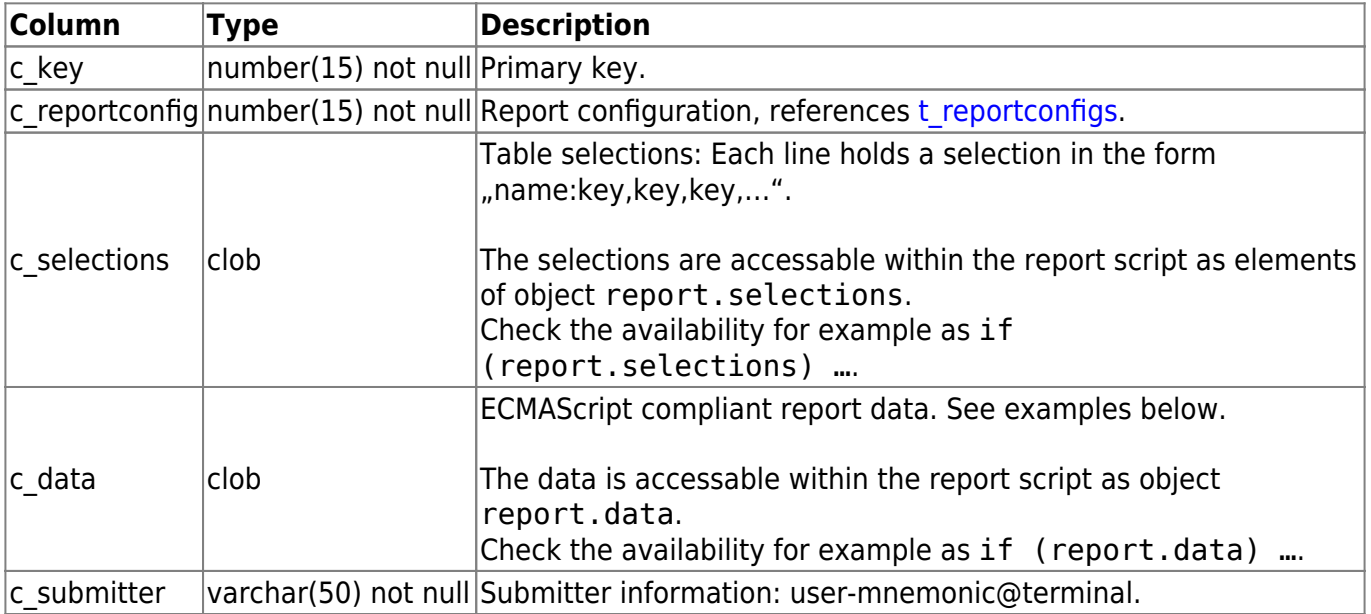

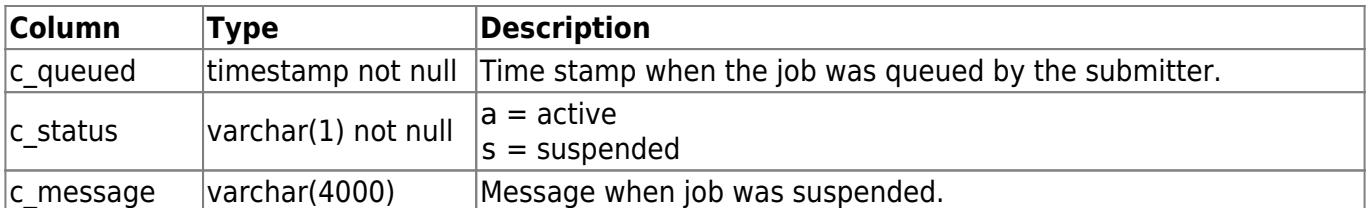

#### **Examples for data**

Single values:

123

'bar'

Array of objects:

```
\mathfrak l { foo: 'text a', bar: 123 },
   { foo: 'text b', bar: 234 }
]
```
A single object:

```
( foo: 'footext',
     bar: 123,
     tsp: new Date(2011,3,11,10,47,5,325)
})
```
Note that the single object needs to be enclosed in parentheses, because otherwise javascript will mistake the opening curly bracket as block opening, instead of object literal.

See also [Report Reference](http://ibk-software.com/bps2js/namespacereport.html#details)

#### **t\_reportzones**

Picking zone assignments to report configurations.

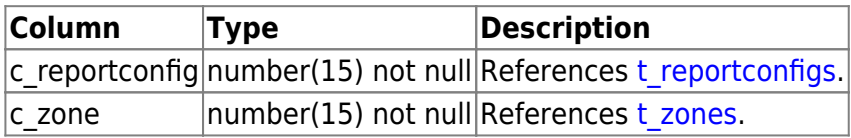

#### <span id="page-32-0"></span>**t\_reports**

Central report inventory.

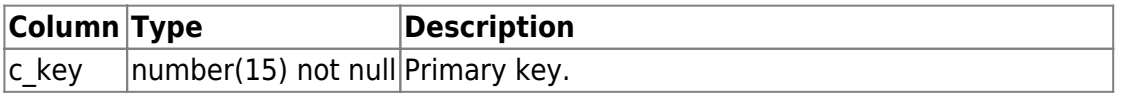

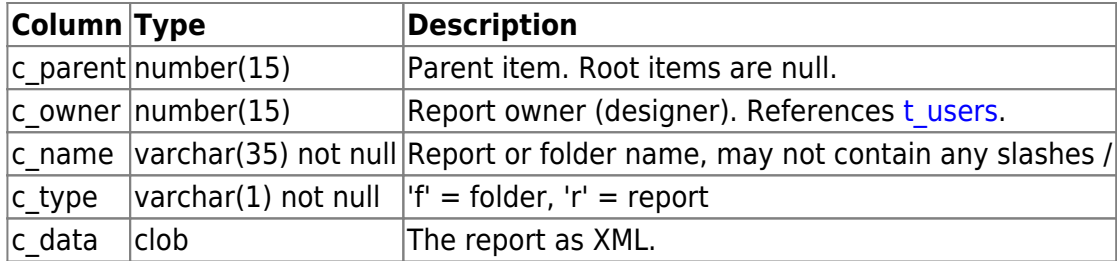

### **t\_reportsettings**

User settings on reports.

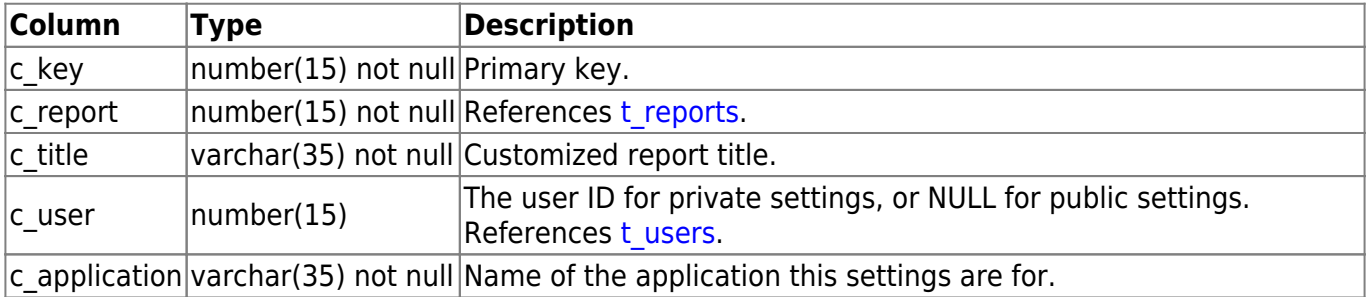

#### <span id="page-33-0"></span>**t\_resources**

User settings on reports.

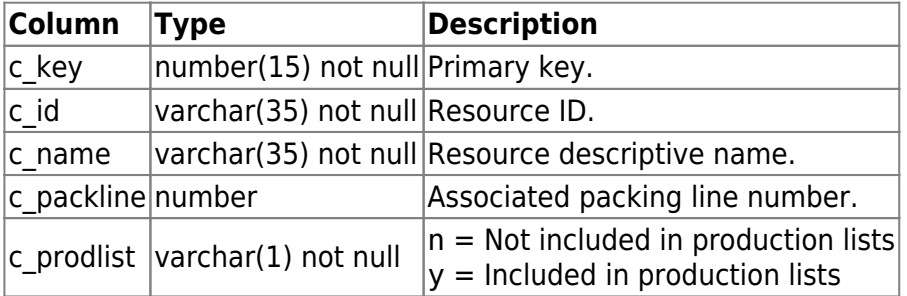

### **t\_robotlocks**

Locks held on order items.

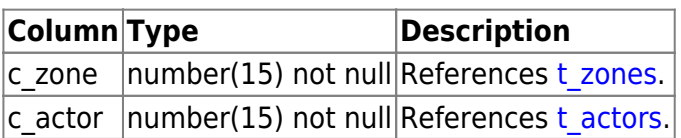

### <span id="page-33-2"></span>**t\_salechannels**

Sale/distribution channels to be assigned to partners.

<span id="page-33-1"></span>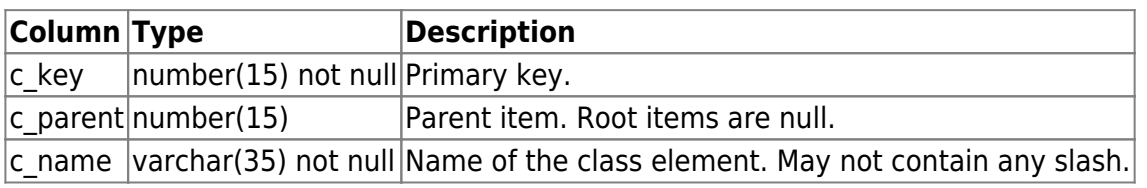

#### **t\_saleclasses**

Sale classes to be assigned to articles (for example in Migros: BoSS).

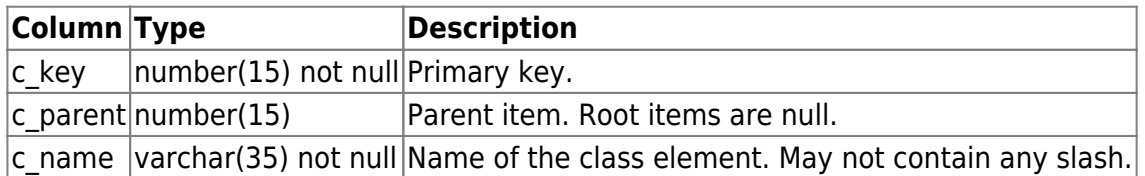

### **t\_sellstockreservations**

Reservations for selling stock.

The records hold not only true reservations, but is also used as temporary memory of the order quantities and remarks entered while in the working page of the order take by list application. Whether the amounts of c\_quantity1 or c\_quantity2 are included in c\_reserved depends if trip 1 or trip 2 are defined to use the selling stock in [t\\_ordertakinglists.](#page-17-1)

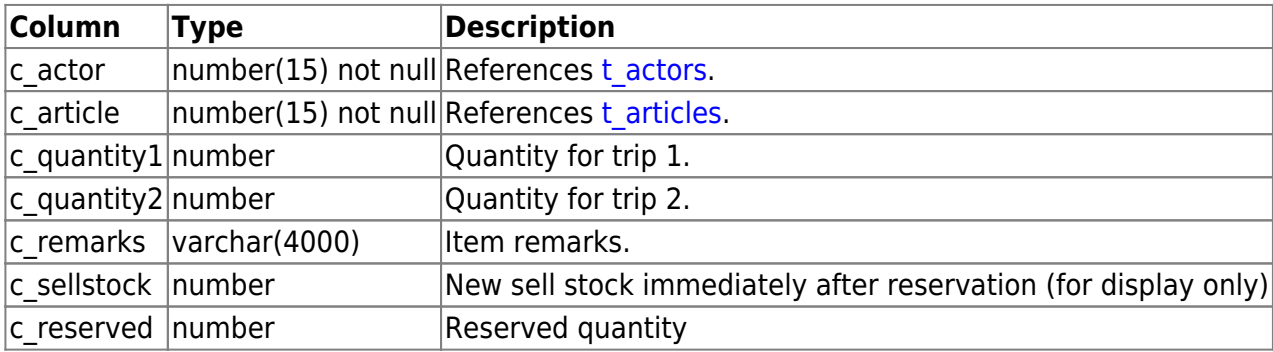

### **t\_sellstocks**

Selling stock per article, used by the order taking by list application.

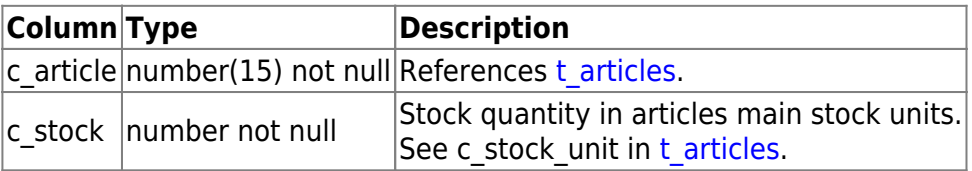

### **t\_settings**

Stores central user and system settings.

<span id="page-34-0"></span>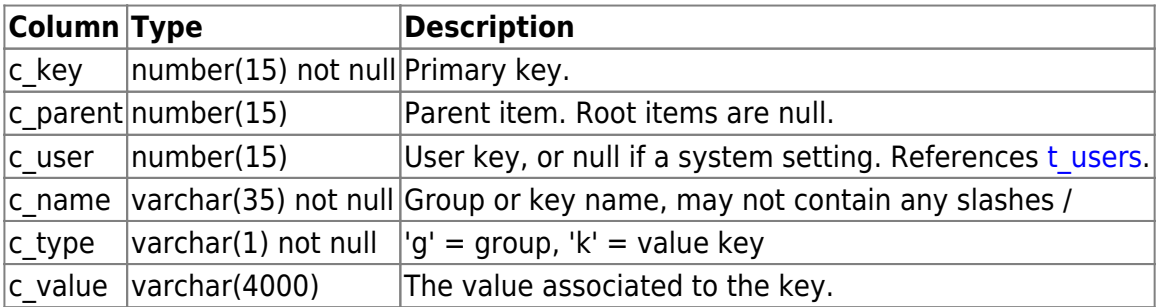

### **t\_shipclasses**

Shipping class tree structure.

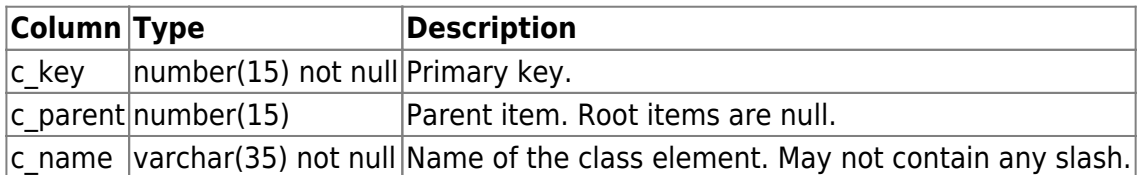

### <span id="page-35-1"></span>**t\_stkattributes**

Available stock attributes.

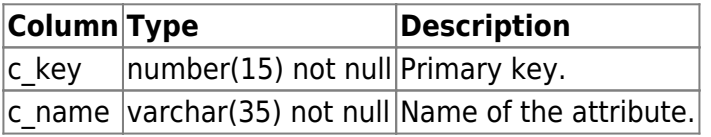

### <span id="page-35-0"></span>**t\_stock**

Stock content data.

Note that c\_lus, c\_tus, c\_cus and c\_pus represent the quantity in the respective unit. To get the total stock quantity all values must be taken into account, for example to calculate the total stock in PU's:

#### tot pus = ((c lus\*c tu lu+c tus)\*c cu tu+c cus)\*c pu cu+c pus

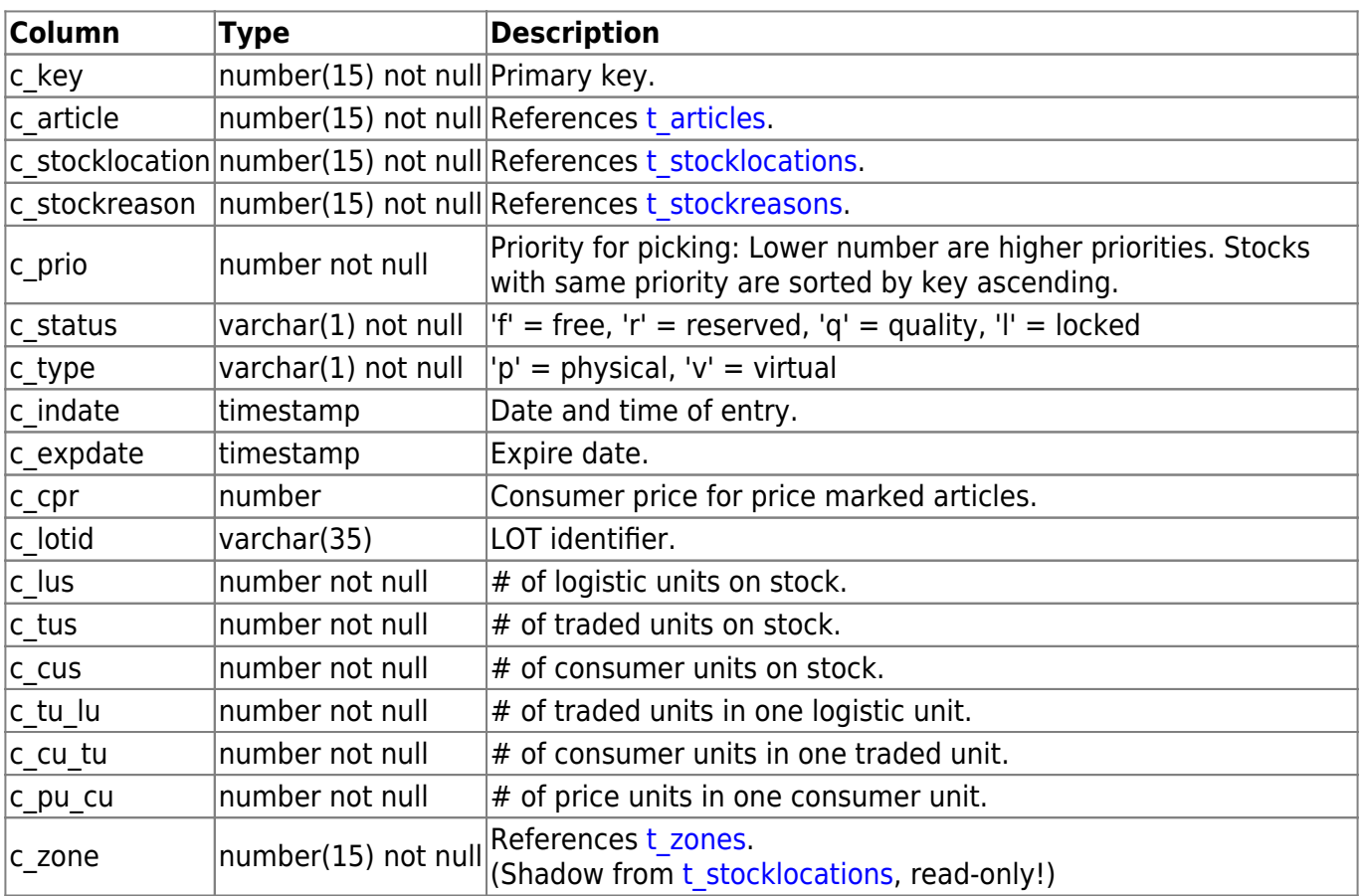

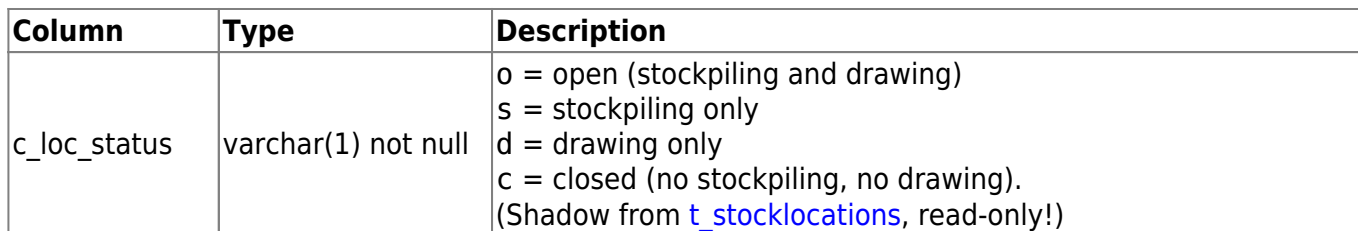

#### **t\_stockattributes**

Attributes assigned to distinct stock locations.

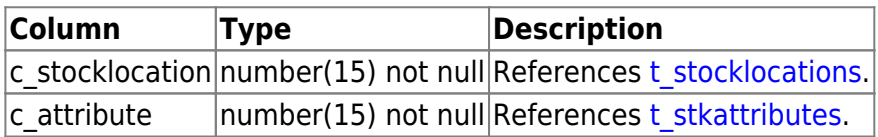

#### <span id="page-36-0"></span>**t\_stocklocations**

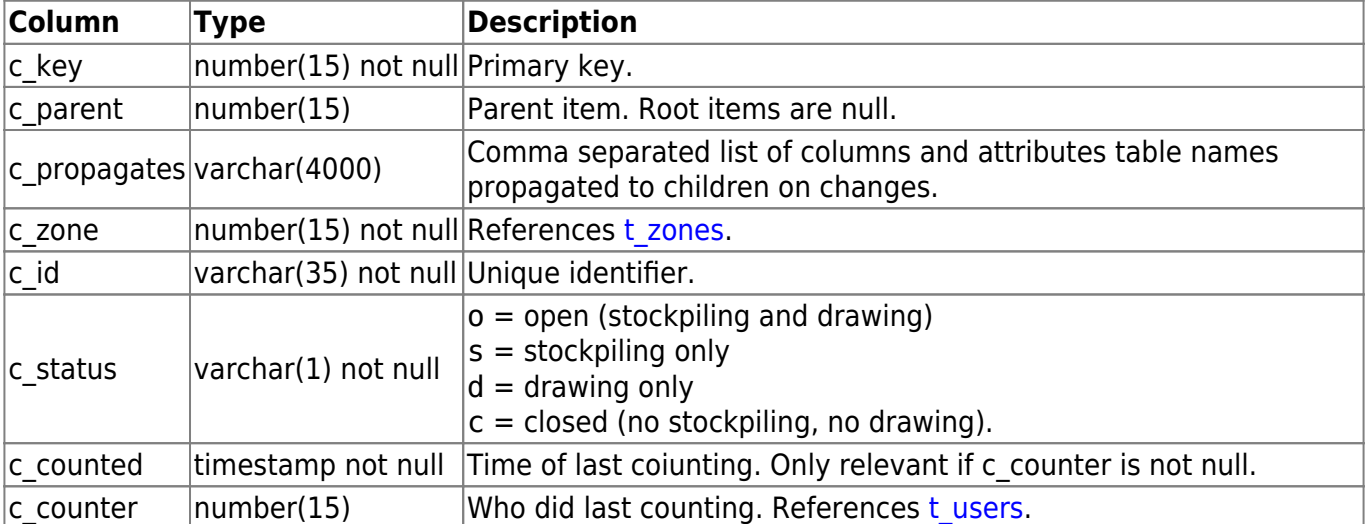

Stock locations tree structure.

#### <span id="page-36-1"></span>**t\_stockreasons**

Stock change reasons.

The "manual" change types are presented to the users when they do pure stock operations. There may be any number of change reasons with same manual type.

All other types are bound to specific application functions doing automatic stock operations. Of each of those types, there should be exactly one if that particular automatic operation shall be able to run. In case there are more than one of those types, the application will order them by c\_id, c\_key and use the first of that order.

plus change = applicable when the total quantity of PU on stock is increased minus change = applicable when the total quantity of PU on stock is decreased no change = applicable when the total quantity of PU on stock stays equal

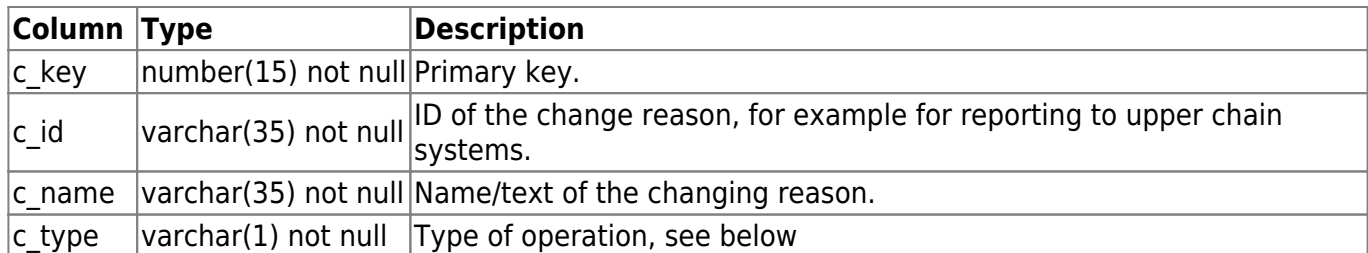

Change type codes:

'm' = any manual change plus, minus or no change.

- 'm+' = manual change plus only
- 'm-' = manual change minus only
- 'g+' = general storage
- 'g-' = general withdraw
- $'i +=$  supply intake
- 'i-' = supply return
- 'p+' = pick return
- 'p-' = pick take
- 's0' = stocktaking ok confirmation
- 's+' = stocktaking plus correction
- 's-' = stocktaking minus correction
- 'a' = automatic sync

#### **t\_stockreservations**

Temporary stock reservations applied during picking.

When the actor terminates the session, his records get automatically deleted.

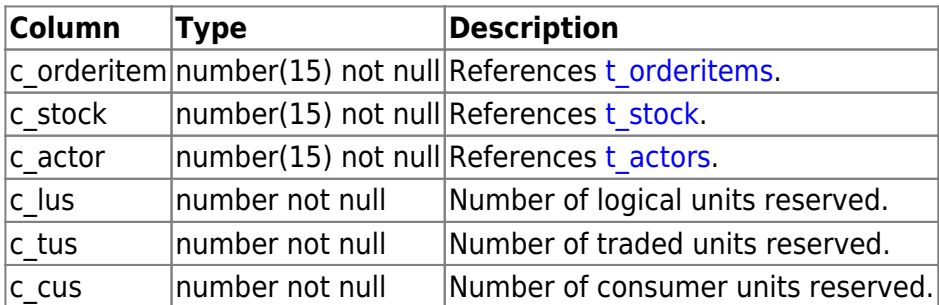

### <span id="page-37-0"></span>**t\_tripclasses**

Trip class tree structure.

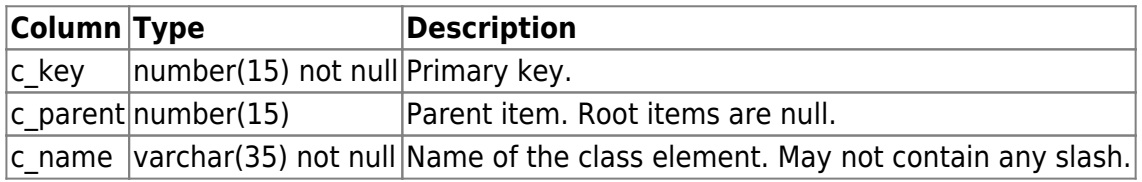

### **t\_tripgroups**

Groups enabled for trips.

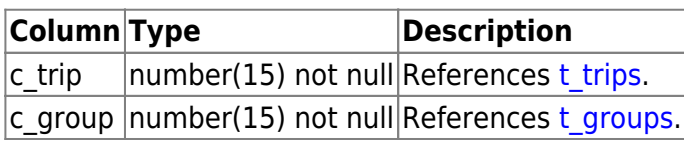

### **t\_trippartners**

Partners settings per trip.

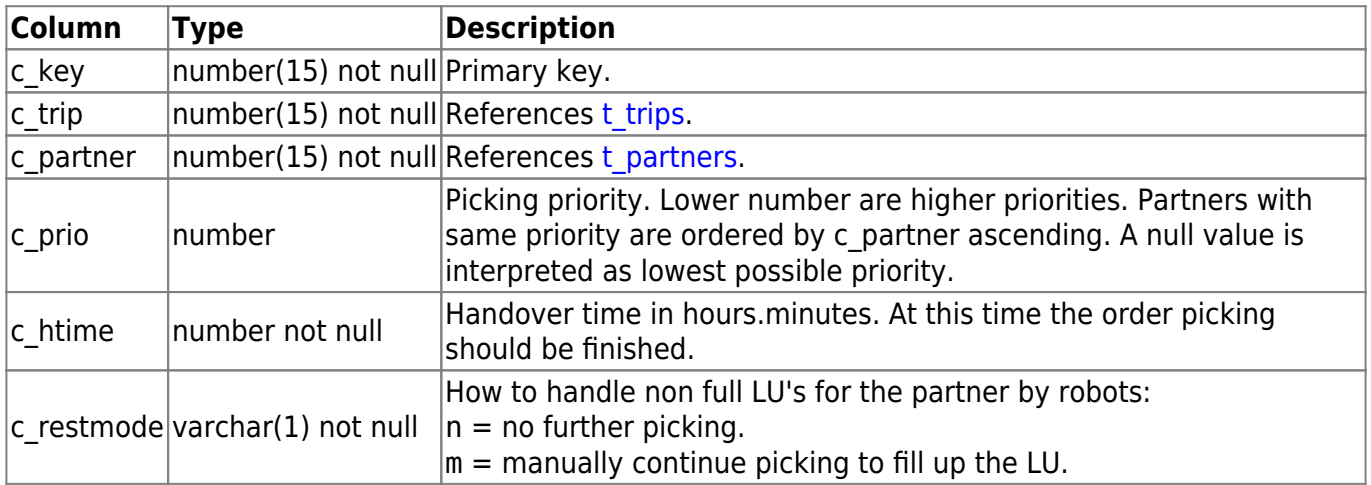

# <span id="page-38-0"></span>**t\_trips**

Trips master data.

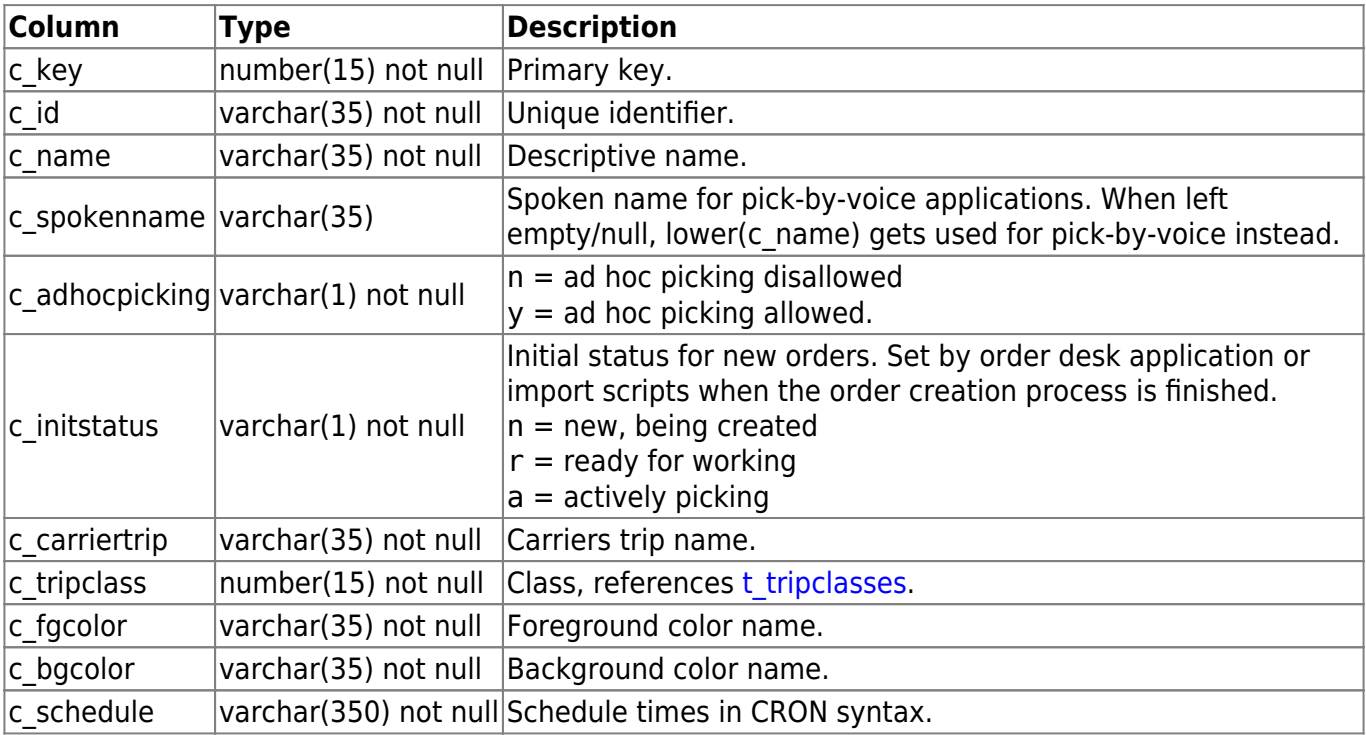

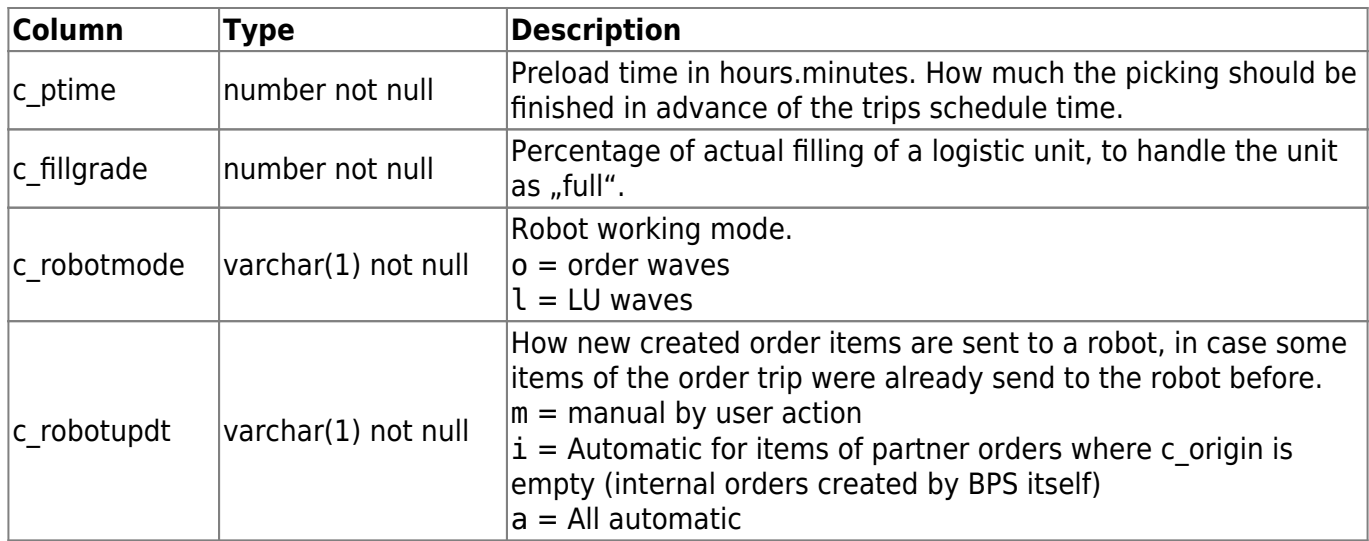

#### **t\_usergroups**

Assignment of users to groups.

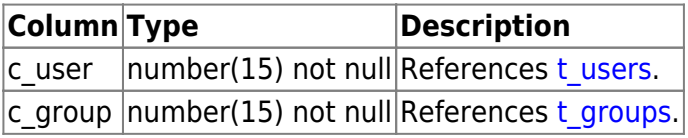

#### <span id="page-39-0"></span>**t\_users**

Records of all available application users.

The actual database user name is schema|c\_id, except for the schema owner with c\_id=0, where the database user name is identical with the schema name. See [v\\_users](https://bps.ibk-software.com/dok:dbviews#v_users) column c\_dbuser.

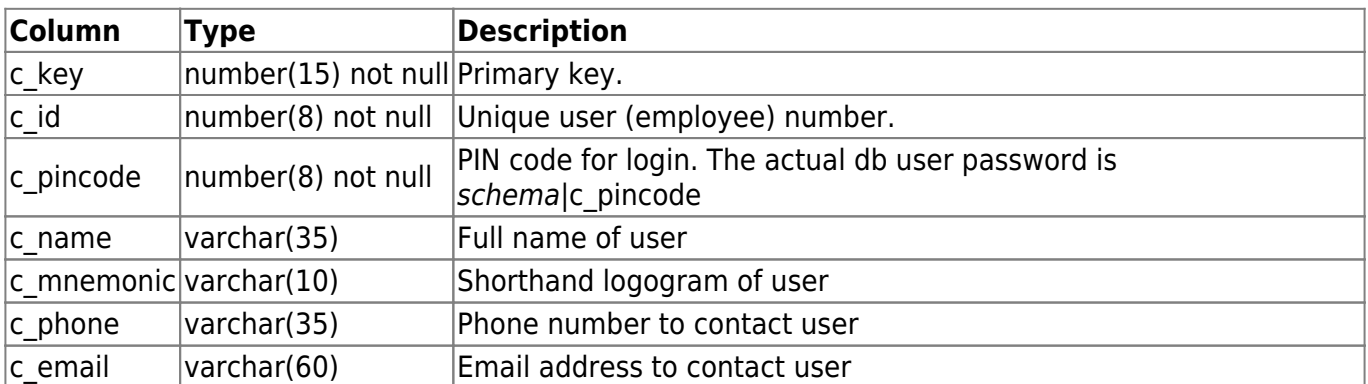

### <span id="page-39-1"></span>**t\_vats**

Value added taxes.

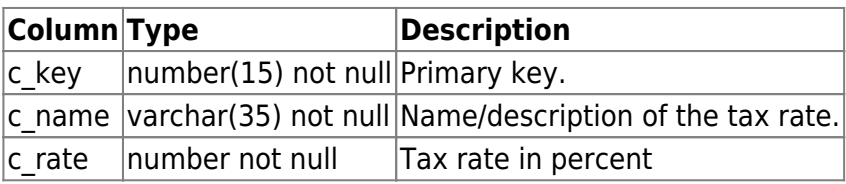

#### **t\_zonegroups**

Assignment of users to zones.

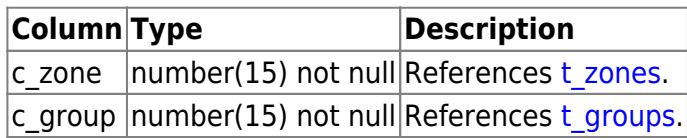

#### **t\_zonepartners**

Partners list per zone.

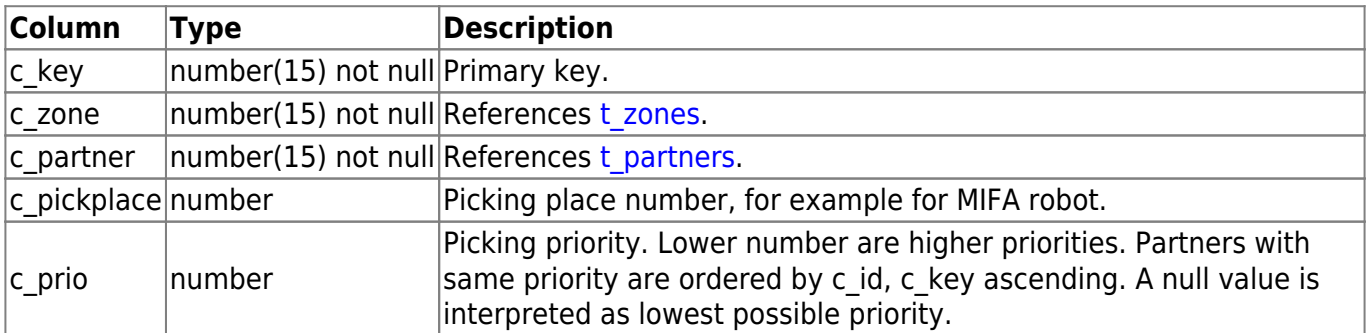

#### <span id="page-40-0"></span>**t\_zones**

Picking zones.

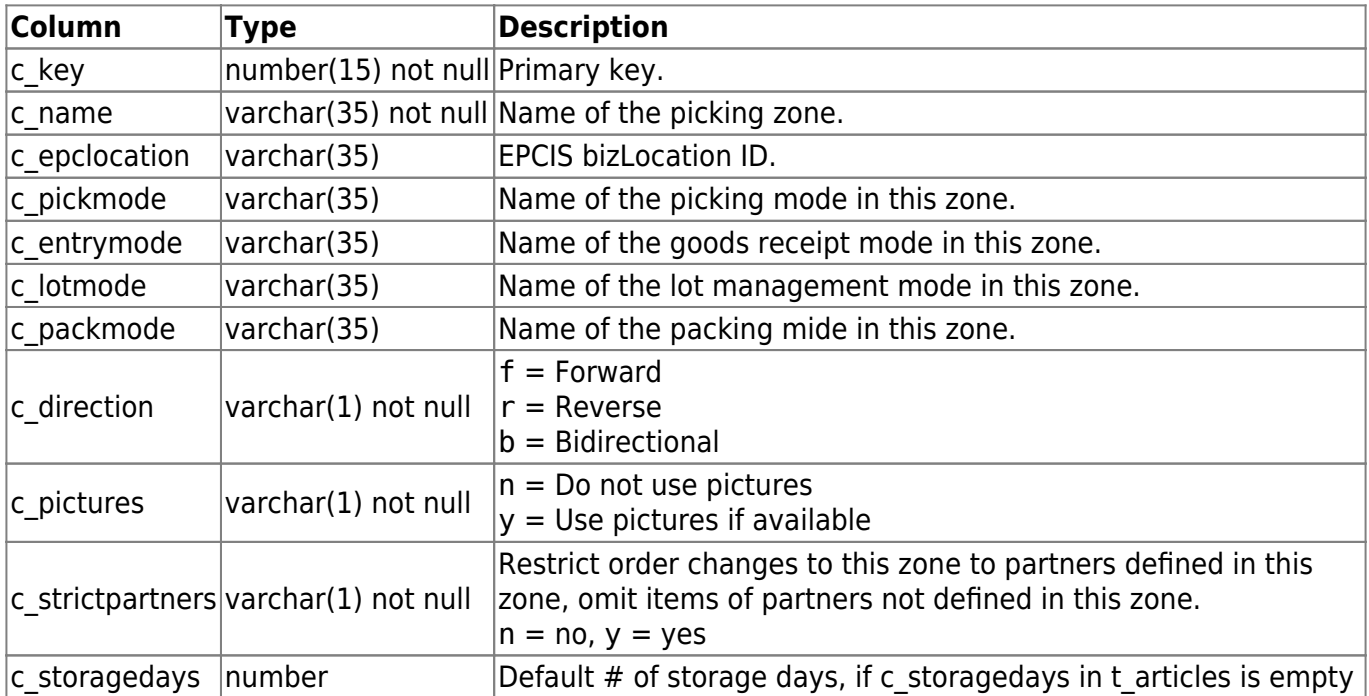

# **ta\_\***

Audit tables of the corresponding t\_\* tables. These tables hold the new content of the corresponling t\_\* table for update and insert operations, and the old content for delete operations.

It is more convenient to use the va<sup>\*</sup> views, where the audit records are joined to the table [t\\_audits](#page-7-2).

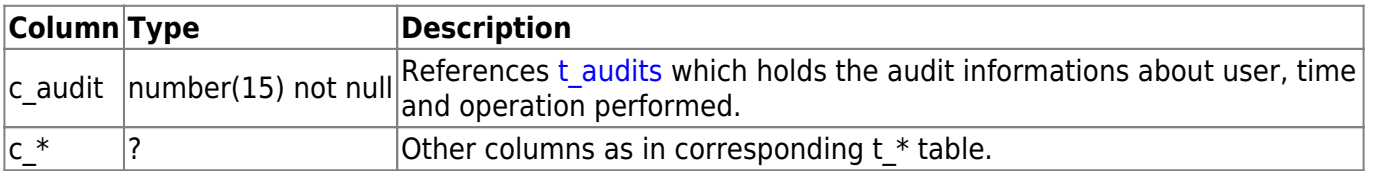

### **tl\_\***

Logging tables are similar to audit tables and track changes. The main differences are the columns which are stored as old and new values. Also, the logging trigges are ment stay active all time.

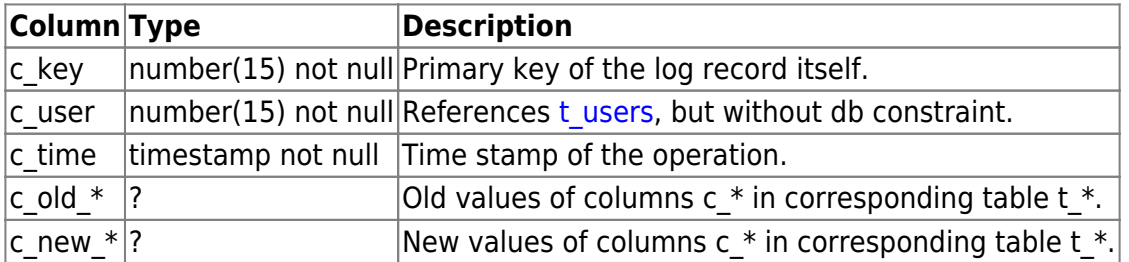

From: <https://bps.ibk-software.com/> - **BPS WIKI**

Permanent link: **<https://bps.ibk-software.com/dok:dbtables>**

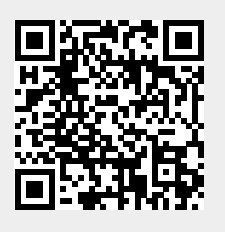

Last update: **27.03.2021 13:04**